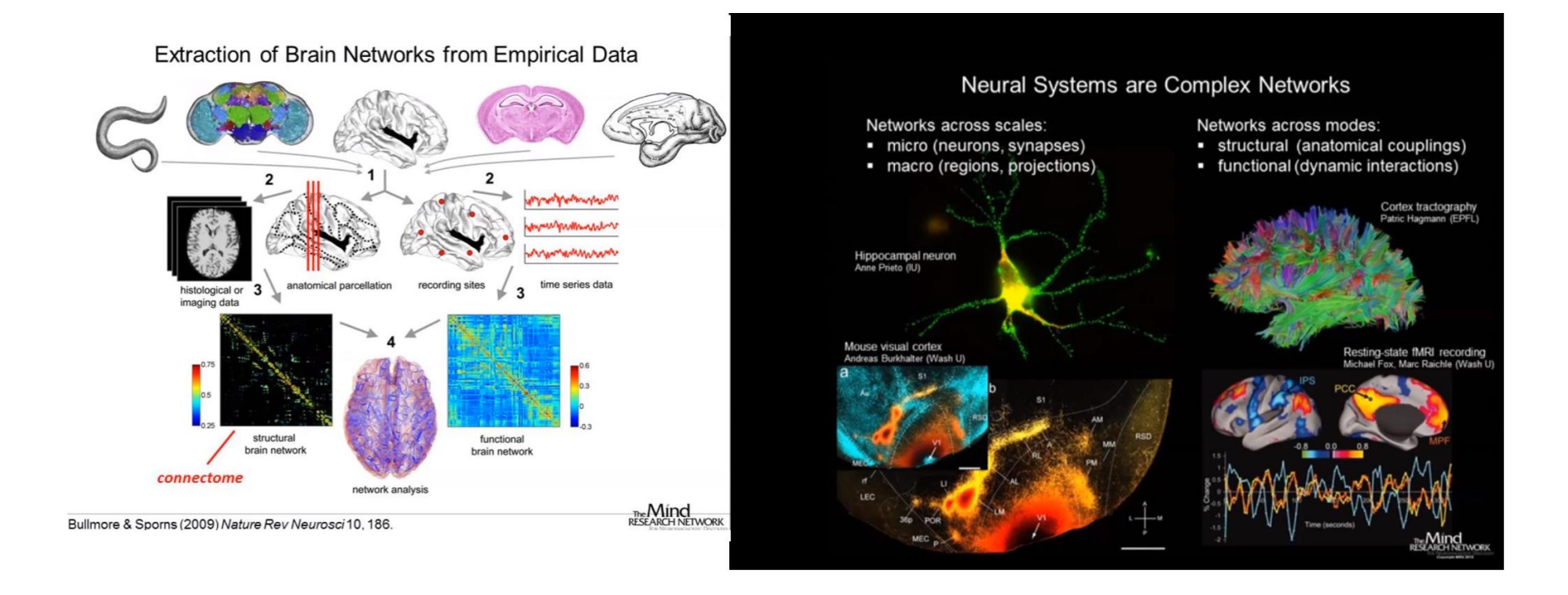

### **Lecture on Null Hypothesis Testing & Temporal Correlation**

#### **CS – 590.21 Analysis and Modeling of Brain Networks**

[Department of Computer Science](http://www.csd.uoc.gr/) University of Crete

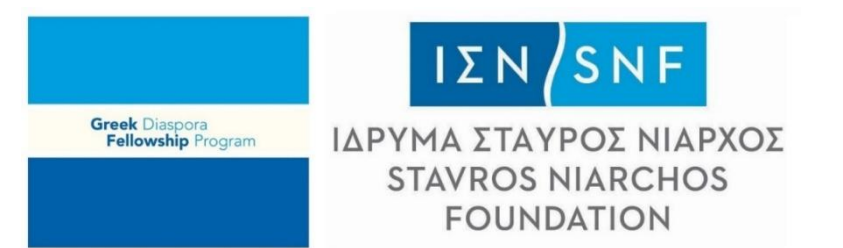

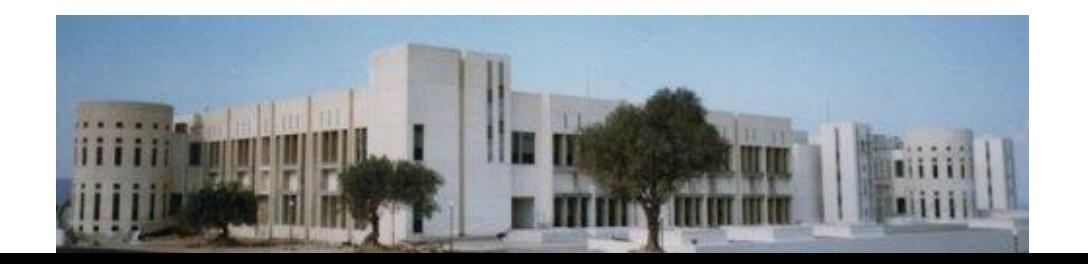

## Acknowledgement – Resources used in the slides

On statistical hypothesis test

- Yiannis Tsamardinos (University of Crete)
- William Morgan (Stanford University)

## Proving Your Hypothesis

#### **Mathematics**

- 1. We already know a set of axioms & theorems, say K
- 2. We want to show the theorem (hypothesis) H
- 3. We show:  $K, \neg H \Rightarrow$  **False** (**contradiction**)
- 4. Thus, if we trust that K holds indeed, **H cannot hold**, and **H must hold**

#### Real World

- 1. We **already "know" K**
- 2. We want to show a hypothesis H, e.g., "H: medicine A reduces the mortality of disease B"
- 3. We gather data from the real world. We show that  $K$ ,  $\neg H$  makes it  **very unlikely to observe our data**
- 4. We conclude that
	- **H is very unlikely**

We **reject H**, and **accept H** 

## Notation for the following slides

- **Random variables** are denoted with a *capital* letter, e.g., *X*
- **Observed quantities** of random variables are denoted with their corresponding *small* letter *x*

Example:

- G is the expression level of a specific gene in a patient
- *g* is the measured expression level of the game in a *specific* **patient**

## The Null Hypothesis

- The hypothesis we hope to accept is called the *Alternative Hypothesis* Sometimes denoted *as H<sup>1</sup>*
- The hypothesis we hope to reject, the **negation of the Alternative Hypothesis**, is called the *Null Hypothesis*

Usually denoted by *H<sup>o</sup>*

Think of the  $H_o$  as the "status quo"

## Standard Single Hypothesis Testing

- 1. Form the Null & Alternative Hypothesis
- 2. Obtain related data
- 3. Find a **suitable test statistic** *T*
- 4. Find the **distribution of** *T given the null*
- 5. Depending on the **distribution of** *T* & the **observed**  $t_o = T(x)$ **decide to reject or not** *H0*

### Test Statistics

- Test statistic is a function of our data X: *T(X) ( X:* random variable *) e.g., if X* contains a single quantity (variable) *T(X)* the **mean** value of *X*
- T is a random variable (since it depends on X, our data which is random variable)
- Denote with  $t_o = T(x)$  the **observed value of** *T* **in our data**
- *Instead* of calculating P ( **obtaining data similar to**  $X | H_0$ ) Calculate  $P(T \text{ similar to } t_o | H_0)$
- If  $P$  ( T similar to  $t_o$  /  $H_o$ ) is very low, reject  $H_o$

## Statistical significance tests

- Let's just think about **a two-tailed test**: "difference" or "no difference"
- **Null hypothesis**: there is no difference between A vs. B
- Assume that  $o_A \& o_B$  are "sampled" independently from a "**population**"
- **Test statistic**: a function of the **sample data on which the decision is to be based t**  $(o_1, o_2) = |e(o_1) - e(o_2)|$

**e: evaluation metric**

- **Find the distribution of t under the null hypothesis Assume that the null hypothesis is true**
- Where does the  $t$  ( $o_A$ ,  $o_B$ ) lie in this distribution? If **it's somewhere unlikely**, that's evidence that the **null hypothesis is false**

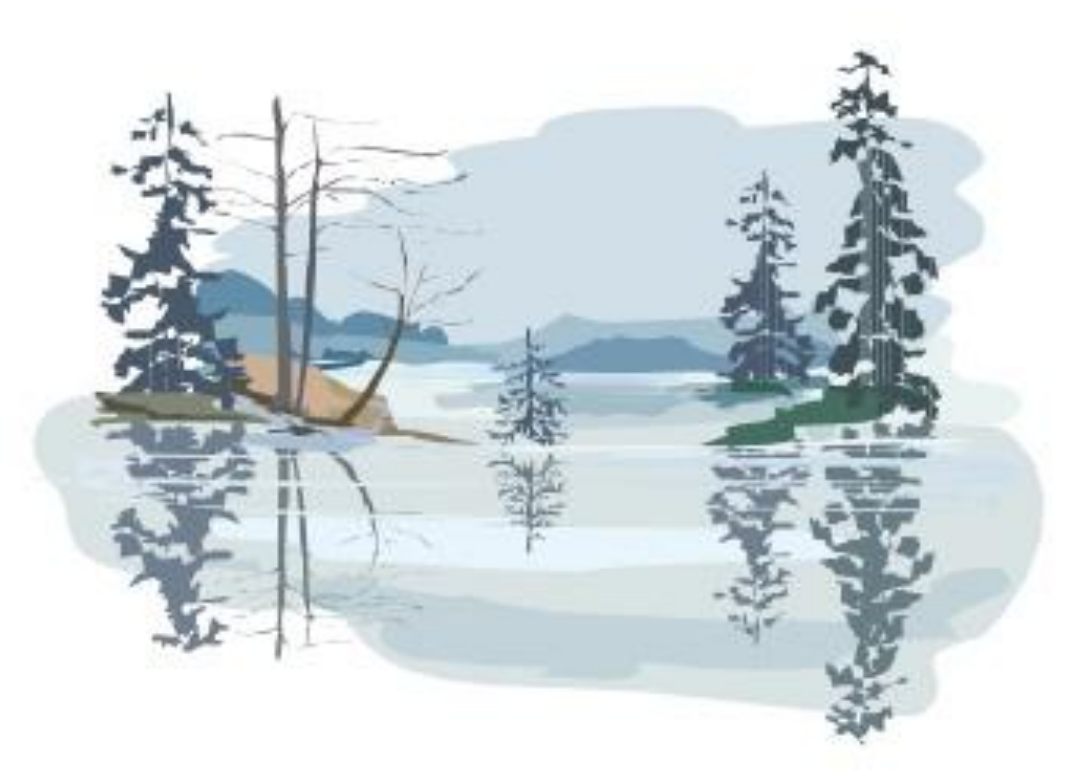

"Welcome to Lake Wobegon, where all the women are strong, all the men are good-looking, and all the children are above average."

- Garrison Keillor, A Prairie Home Companion

The Lake Wobegon Example: "Where all the children are above average!"

- Let X represent Weschler Adult Intelligence scores (WAIS)
- $\pi$  Typically,  $X \sim N(100, 15)$  ( $\mu_0 = 100$ ,  $\sigma = 15$ )
- Obtain data: **9 children** from Lake Wobegon population Their scores: {116, 128, 125, 119, 89, 99, 105, 116, 118} Average of the observations  $\bar{x} = 112.8$

Does **sample mean** provide strong evidence that **population mean μ** > 100?

### One-Sample *z* Test

- 1. Hypothesis statements  $H_0: \mu = \mu_0$ *H***a : µ ≠ µ<sup>0</sup> (two-sided)** or  $H_a$ :  $\mu$  <  $\mu_0$  (left-sided) or  $H_a$ :  $\mu$  >  $\mu_0$  (right-sided)
- 3. Test statistic *n SE SE x x x*  $\frac{\mu_0}{\sigma}$  where  $SE_{\overline{x}} = \frac{\sigma}{\sigma}$   $z_{\rm stat} = \frac{x - \mu_0}{S E}$  where
- 4. P-value: convert  $z_{stat}$  to P value
- A. Significance statement (usually not necessary)

## Example: Two-Sided Hypothesis Test "Lake Wobegon"

### **1. Formulation of the Hypotheses:**

 $H_0$ : μ = 100 *H*<sub>a</sub>: μ > 100 (one-sided)

 $H_a$ :  $\mu \neq 100$  (two-sided)

### 2. Obtain data …

Obtain data: **9 children** from Lake Wobegon population

Their scores: {116, 128, 125, 119, 89, 99, 105, 116, 118} Average of the observations = 112.8

### Example: Two-Sided Hypothesis Test "Lake Wobegon"

**3. Test statistic**

$$
SE_{\bar{x}} = \frac{\sigma}{\sqrt{n}} = \frac{15}{\sqrt{9}} = 5
$$

$$
z_{\text{stat}} = \frac{\bar{x} - \mu_0}{SE_{\bar{x}}} = \frac{112.8 - 100}{5} = 2.56
$$

#### **Classical CLT** [edit]

Let  $\{X_1, \ldots, X_n\}$  be a random sample of size  $n$  — that is, a sequence of independent and identically distributed random variables drawn from distributions of expected values given by  $\mu$  and finite variances given by  $\sigma^2$ . Suppose we are interested in the sample average

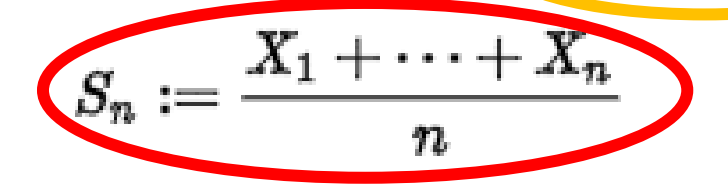

of these random variables. By the law of large numbers, the sample averages converge in probability and almost surely to the expected value  $\mu$  as  $n \to \infty$ . The classical central limit theorem describes the size and the distributional form of the stochastic fluctuations around the deterministic number  $\mu$  during this convergence. More precisely, it states that as n gets larger, the distribution of the difference between the sample average  $S_n$  and its limit  $\mu$ , when multiplied by the factor  $\sqrt{n}$  (that is  $\sqrt{n}(S_n - \mu)$ ), approximates the normal distribution with mean 0 and variance  $\sigma^2$ . For large enough n, the distribution of  $S_n$  is close to the normal distribution with mean  $\mu$  and variance  $\frac{\sigma^2}{n}$ . The usefulness of the theorem is that the distribution of  $\sqrt{n}(S_n - \mu)$  approaches normality regardless of the snape of the distribution of the individual  $X_i$ . Formally, the theorem can be stated as follows:

## Central Limit Theory

**E**stablishes that, in most situations, when **independent random variables are added**, their **properly normalized sum tends toward a normal distribution even if the original variables themselves are** *not normall***y distributed.** 

- 1. A **sample is obtained containing a large number of observations**, each observation being randomly generated in a way that does not depend on the values of the other observations.
- 2. If step 1 is performed many times, **the computed values of the average will be distributed according to a normal distribution**.
- Example: Flip a coin many times. The probability of getting a given number of heads in a series of **K** flips will approach the normal distr. with mean =K/2

#### **Classical CLT** [edit]

Let  $\{X_1, ..., X_n\}$  be a random sample of size  $n$  — that is, a sequence of independent and identically distributed random variables drawn from distributions of expected values given by  $\mu$  and finite variances given by  $\sigma^2$ . Suppose we are interested in the sample average

$$
S_n:=\frac{X_1+\cdots+X_n}{n}
$$

of these random variables. By the law of large numbers, the sample averages converge in probability and almost surely to the expected value  $\mu$  as  $n \to \infty$ . The classical central limit theorem describes the size and the distributional form of the stochastic fluctuations around the deterministic number  $\mu$  during this convergence. More precisely, it states that as n gets larger, the distribution of the difference between the sample average  $S_n$  and its limit  $\mu$ , when multiplied by the factor  $\sqrt{n}$  (that is  $\sqrt{n}(S_n - \mu)$ ), approximates the normal distribution with mean 0 and variance  $\sigma^2$ . For large enough n, the distribution of  $S_n$  is close to the normal distribution with mean  $\mu$  and variance  $\frac{\sigma^2}{n}$ . The usefulness of the theorem is that the distribution of  $\sqrt{n}(S_n - \mu)$  approaches normality regardless of the snape of the distribution of the individual  $X_i$ . Formally, the theorem can be stated as follows:

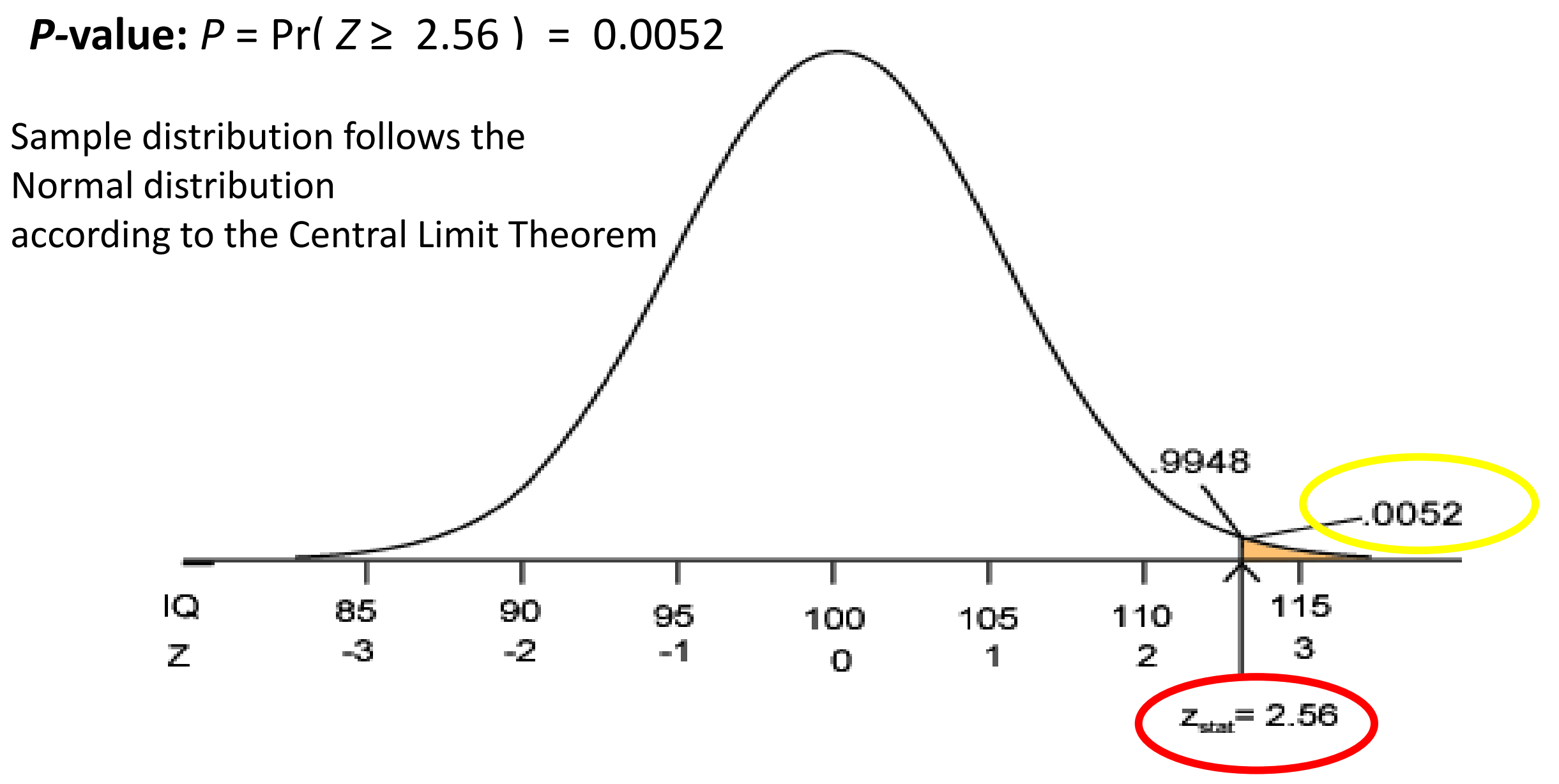

 $P = 0.0052 \Rightarrow$  it is unlikely the sample came from this null distribution  $\Rightarrow$ strong evidence **against**  $H_0$ 

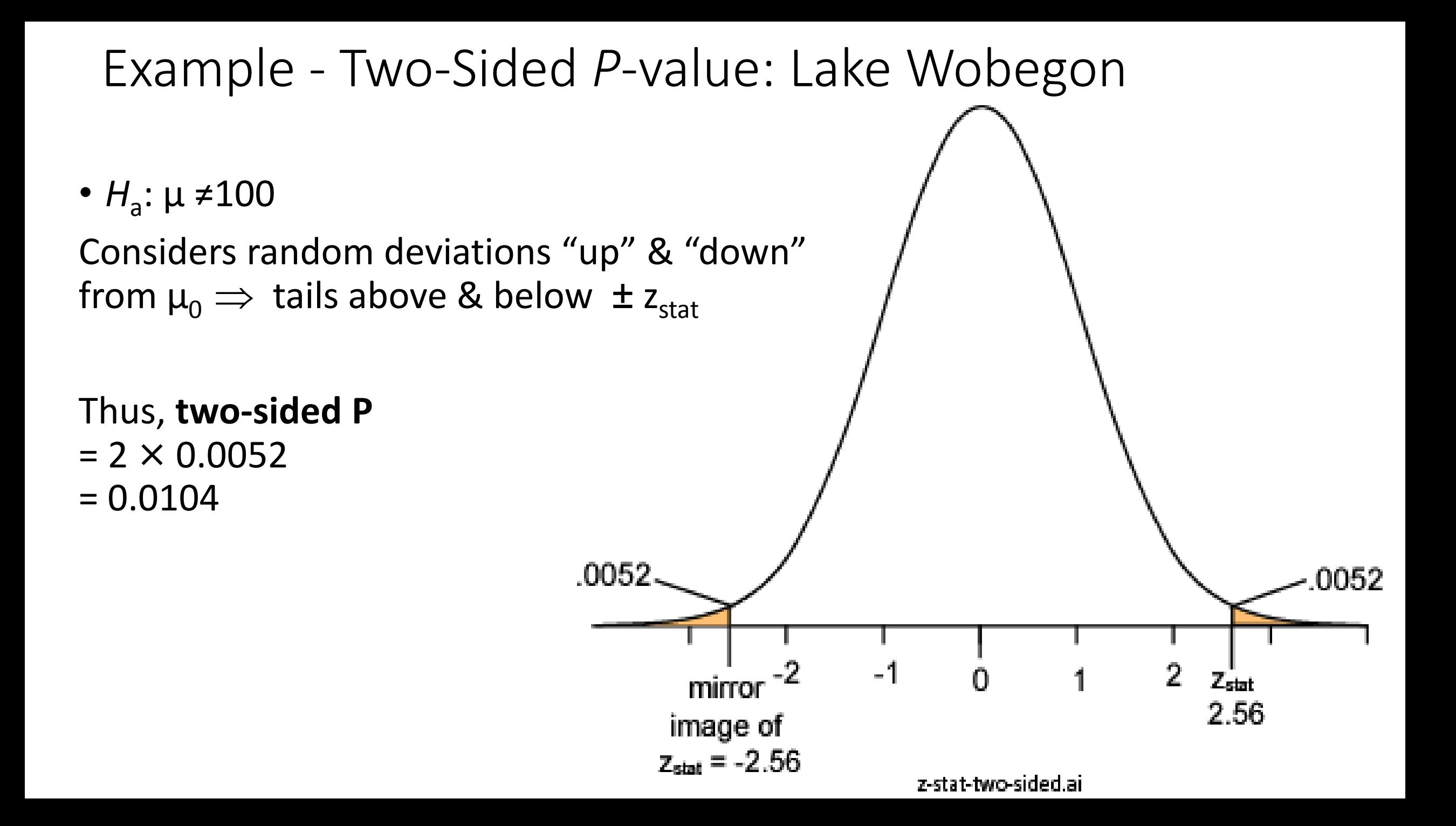

## Conditions for z Test

- **1. Population approximately Normal** or **large sample** (central limit theorem)
- 2. The **population variance is known!**

If the **population variance is unknown** (and therefore has to be estimated from the sample itself) & the **sample size is not large** (n < 30), the **Student's** *t***-test** may be more appropriate.

### Another Example

- Background knowledge: Breast Cancer is related to mutations in genes BRCA1 & BRCA2
- Hypothesis: Gene G is expressed differently in breast cancer patients with mutation in BRCA1 than BRCA2
- Data: Obtained 7 patients with BRCA1 mutation & 8 with BRCA2 mutation

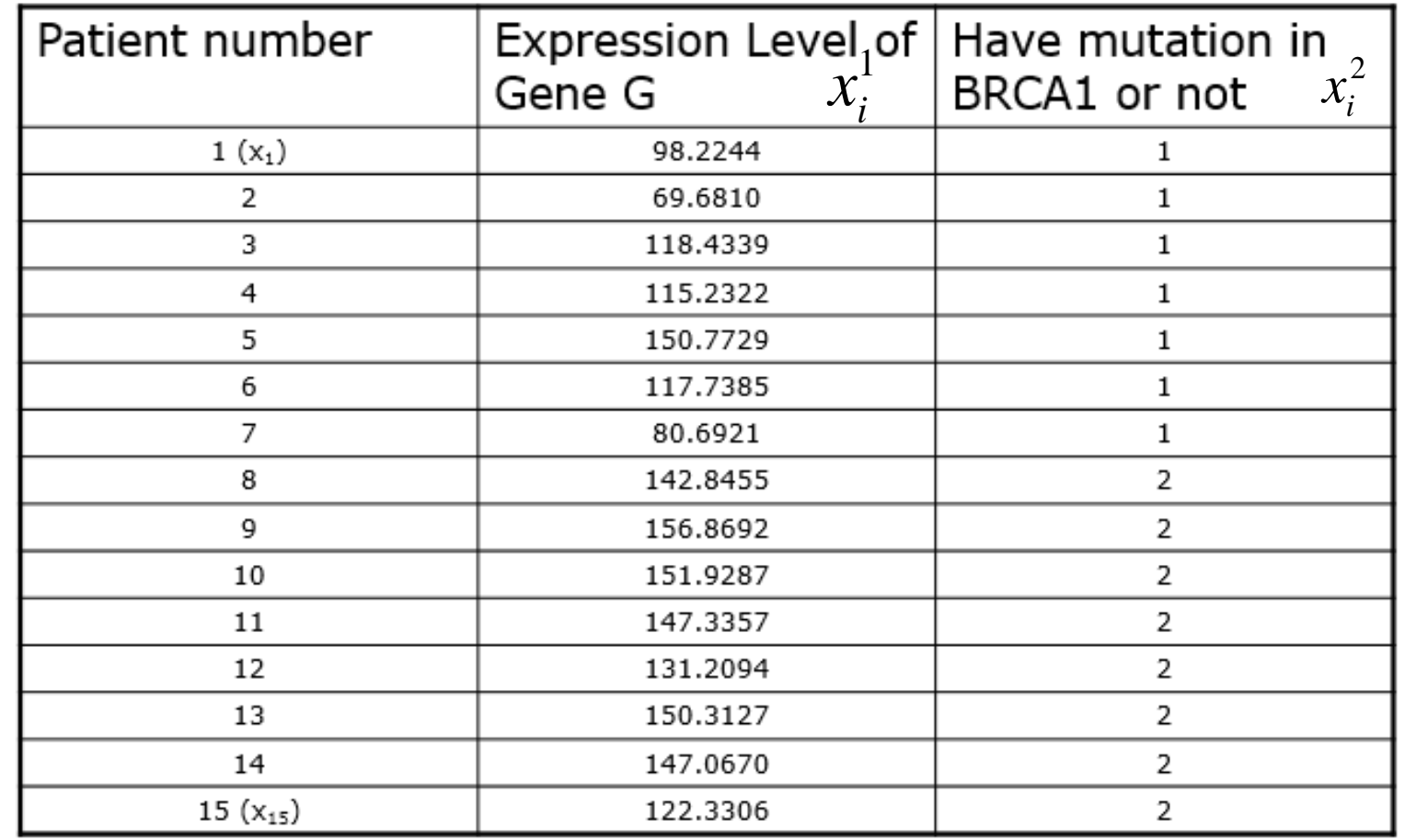

Hedenfalk et al. N Engl J Med. 2001 Feb 22;344(8):539-48.

## 1. Form the Null Hypothesis

• Gene G is expressed differently in breast cancer patients with mutation in BRCA1 than BRCA2

### Mathematically

- $\mu_1$ : be the mean expression level of gene G in patients with BRCA1 mutation
- $\mu_2$ : be the mean expression level of gene G in patients with BRCA2 mutation

 $H_0: \mu_1 = \mu_2$  $H_1$ :  $\mu_1 \neq \mu_2$ 

2. Obtain data….

## DATA: BY THE NUMBERS

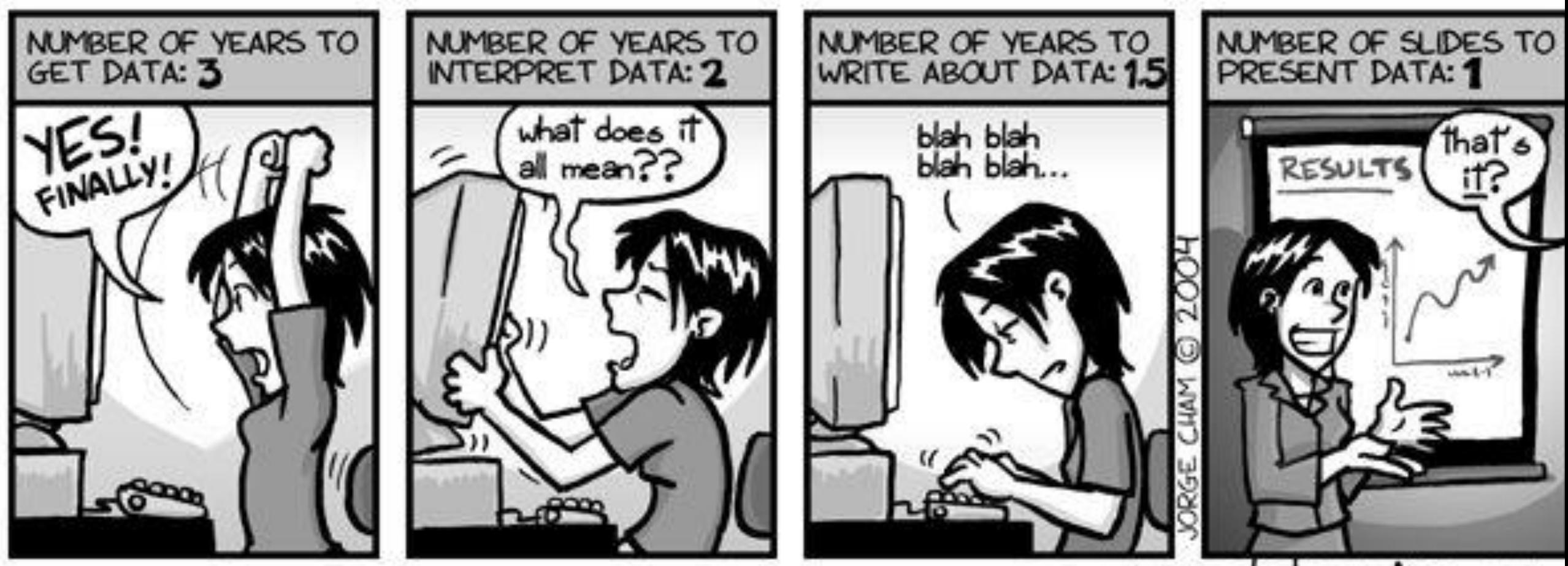

www.phdcomics.com

## 3. Find a suitable test statistic *T* (Example)

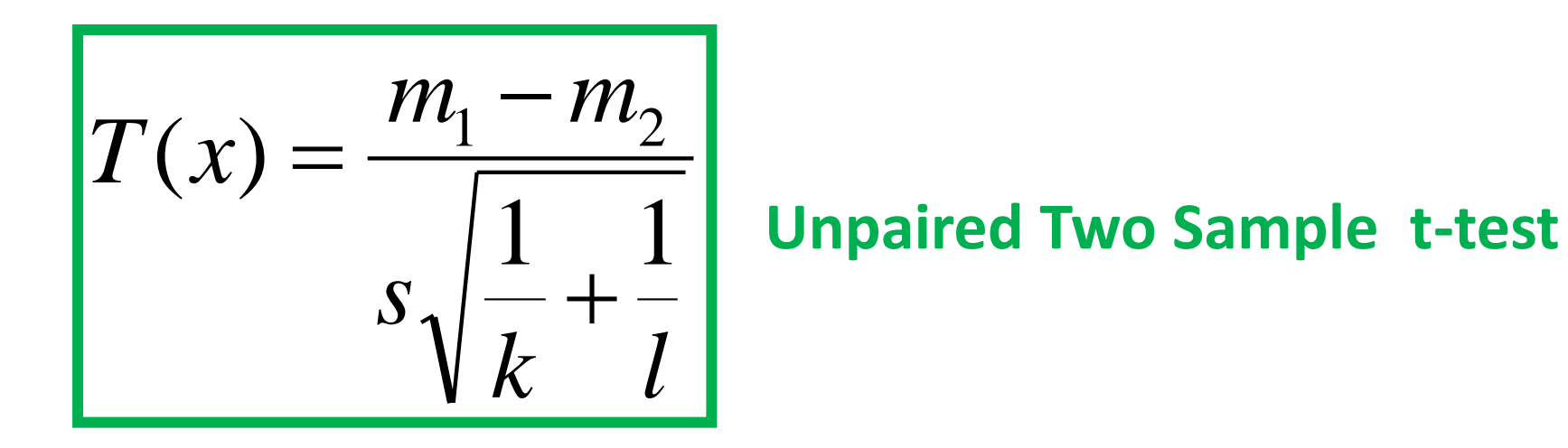

- The larger the difference of the two means, the larger the statistic
- The larger our sample, the larger the statistic
- The smaller the sample variance, the larger the statistic

*So T* **will be quite large (in absolute value), when we can confidently say** *H0* **does not hold**

3. Find a suitable test statistic *T* (cont'd)

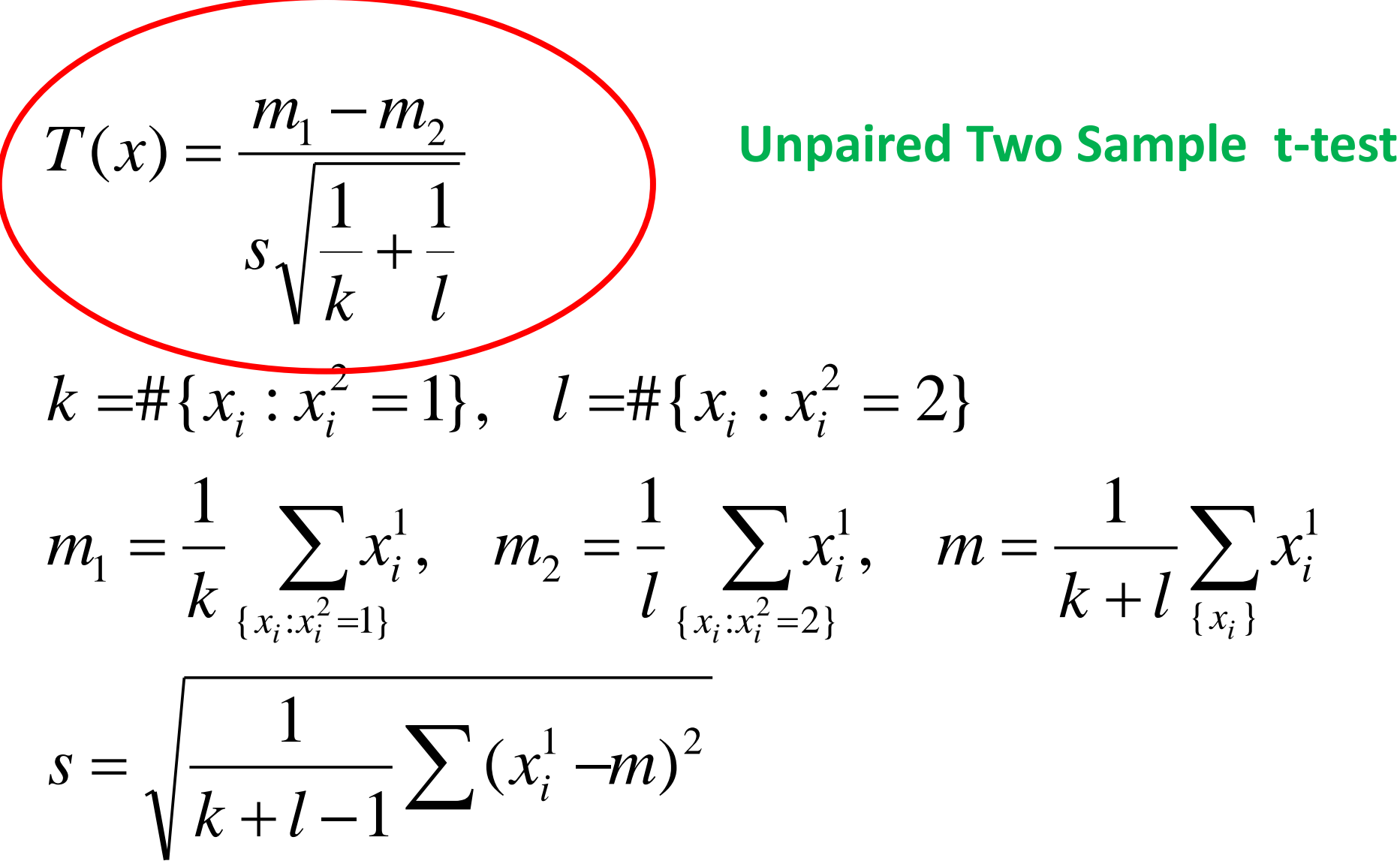

## 3. Find the distribution of *T (*cont'd)

For the test of this specific example, we will make the following assumptions:

- a) The **data in both groups are distributed normally** around a mean value  $μ$ <sub>1</sub>,  $μ$ <sub>2</sub> respectively
- b) Their **variance is the same in both groups**
- c) Each patient was **sampled independently**

and most importantly that **THE NULL HYPOTHESIS HOLDS**

 **This is an assumption for ALL tests!**

Then

 *T(X)* has a probability density function of:

$$
p(t | H_0) = \frac{\Gamma(\frac{\nu+1}{2})}{\sqrt{\nu \pi} \Gamma(\frac{\nu}{2})} \left(1 + \frac{t^2}{\nu}\right)^{-\left(\frac{\nu+1}{2}\right)}
$$

where the **degrees of freedom of the test** *v* is  $15 - 2 = 13$  (number of patients  $-2$ )

The *t*-statistic was introduced in 1908 by William Sealy Gosset, a chemist working for the Guinness brewery in Dublin. "Student" was his pen name.

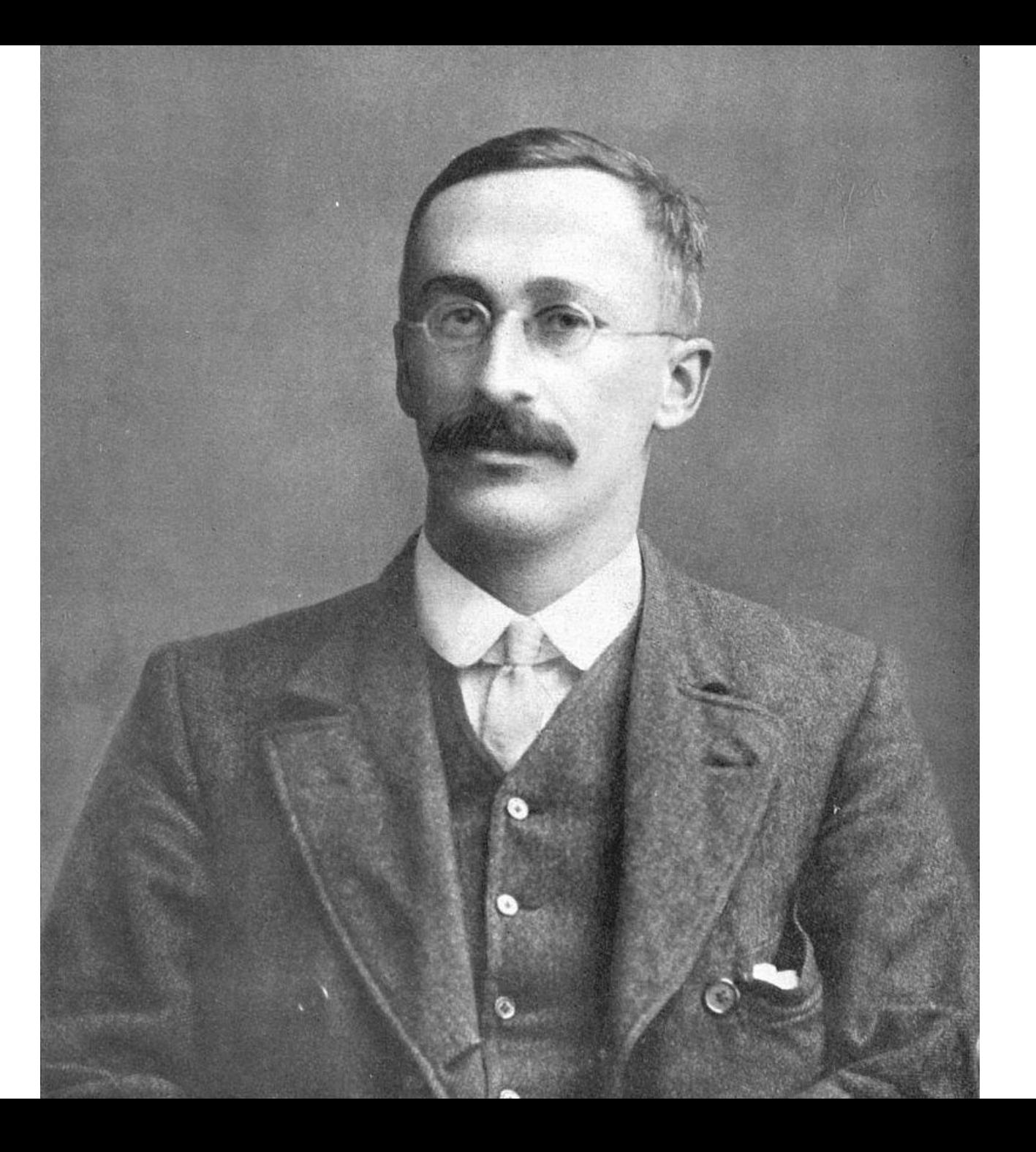

#### **Sampling distribution** [edit]

#### **One sample T-distribution**

Let  $x_1, ..., x_n$  be the numbers observed in a sample from a continuously distributed population with expected value  $\mu$ 

$$
\bar{x}=\frac{x_1+\dots+x_n}{n},\\s^2=\frac{1}{n-1}\sum_{i=1}^n(x_i-\bar{x})^2.
$$

The resulting t-value is

The *t*-distribution with  $n - 1$  degrees of freedom is the sampling distribution of the *t*-value when the samples consist distributed population. Thus for inference purposes t is a useful "pivotal quantity" in the case when the mean and val ۰, e partir

### Student t-distribution (basics)

#### **Probability density function**  $\lceil \text{edit} \rceil$

Student's *t*-distribution has the probability density function given by

$$
f(t)=\frac{\Gamma(\frac{\nu+1}{2})}{\sqrt{\nu\pi}\,\Gamma(\frac{\nu}{2})}\bigg(1+\frac{t^2}{\nu}\bigg)^{-\frac{\nu+1}{2}},
$$

where  $\nu$  is the number of *degrees of freedom* and  $\Gamma$  is the gamma function. This may also be written as

$$
f(t)=\frac{1}{\sqrt{\nu}\, {\rm B}(\frac{1}{2},\frac{\nu}{2})}\bigg(1+\frac{t^2}{\nu}\bigg)^{-\frac{\nu+1}{2}},
$$

t-distribution (basics)

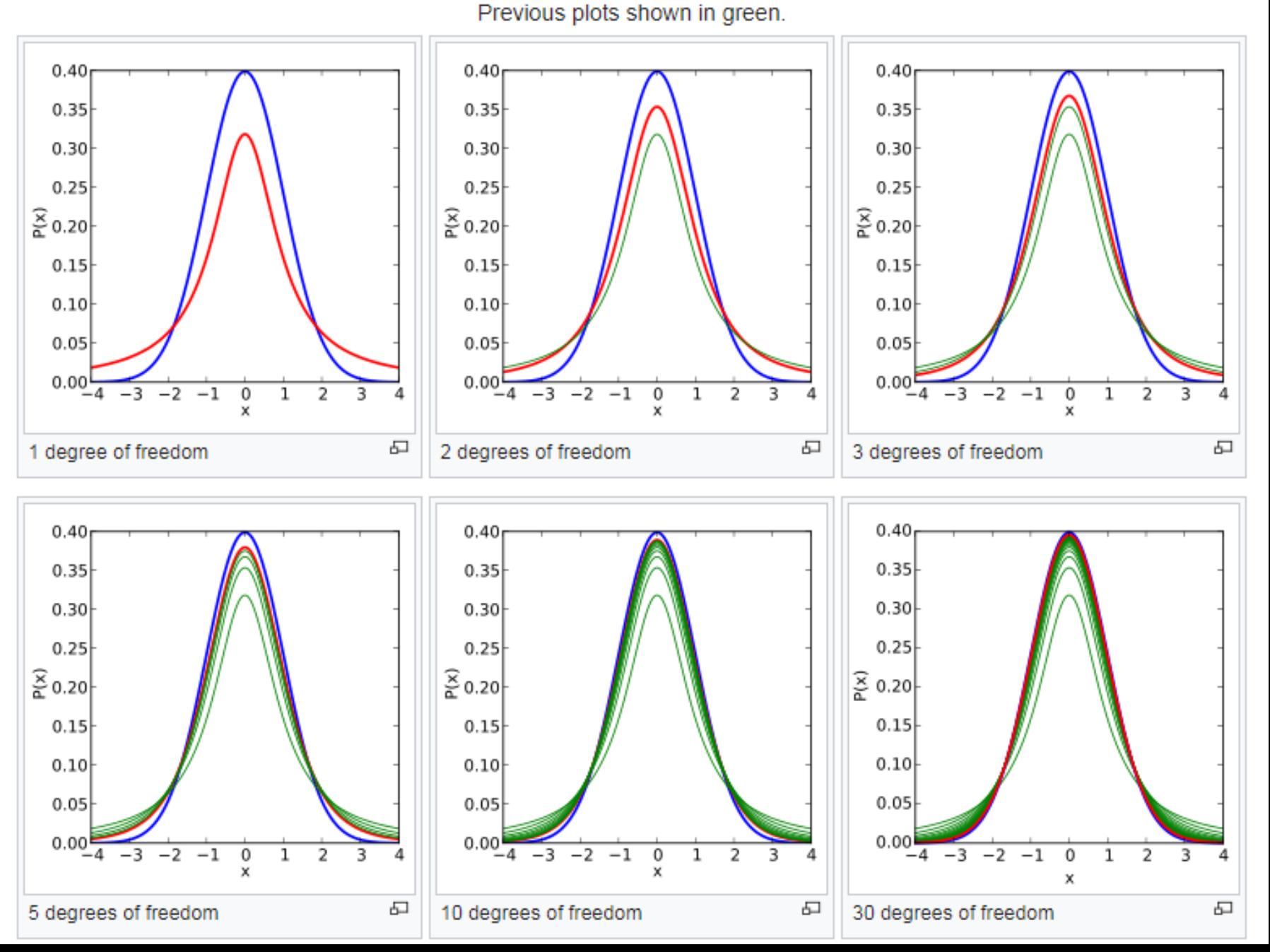

(blue).

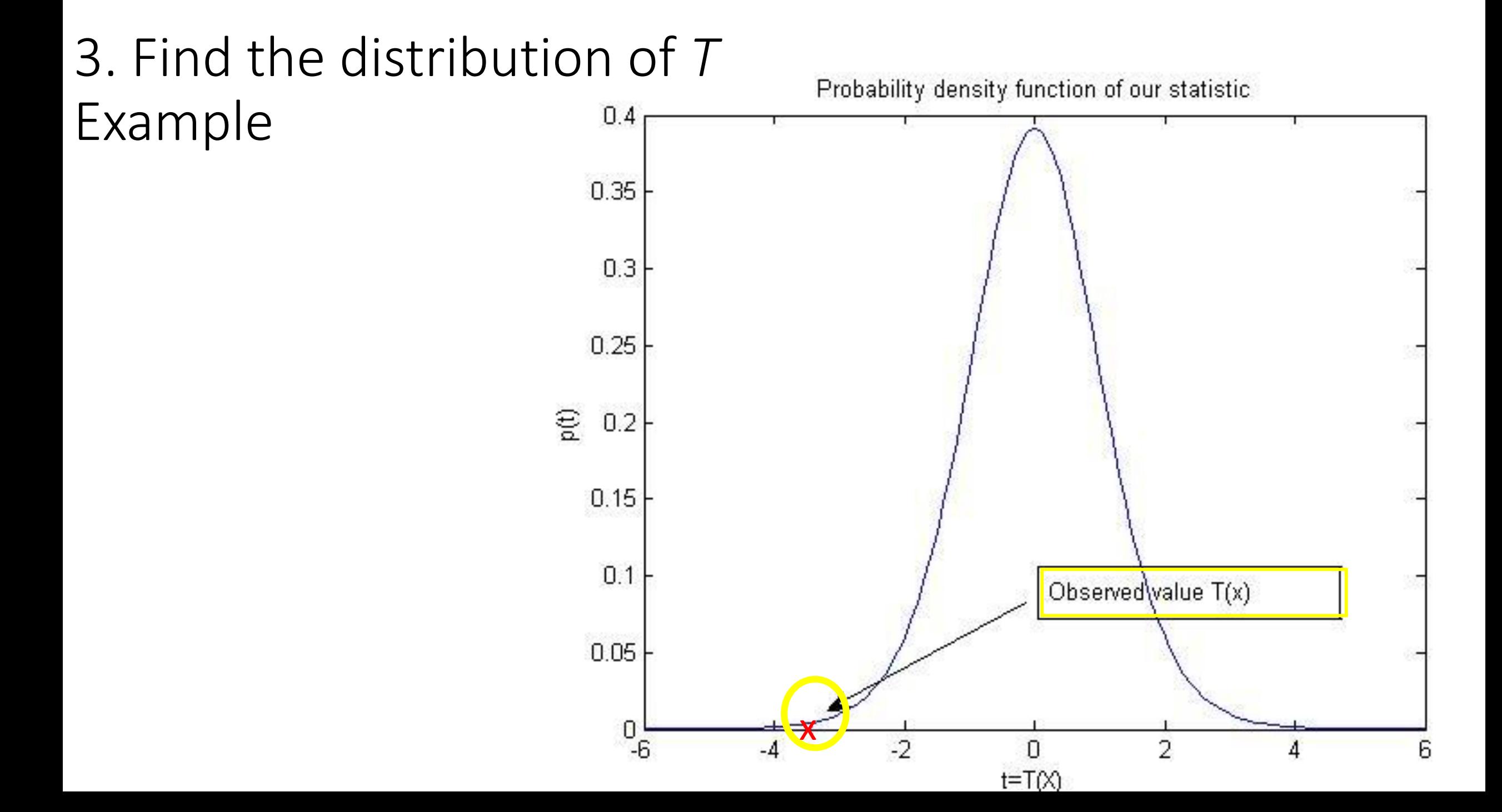

## 4. Decide on a Rejection Region

- Decide on a **rejection region** *Γ* in the range of our statistic
- If  $t_o \in \Gamma$ , then reject  $H_o$
- If  $t_{0} \notin \Gamma$ , then *do not* reject  $H_{0}$ accept  $H_1$ ?

Since the pdf of *T when the null hypothesis holds is known,*  $P(T \in \Gamma | H_0)$  can be calculated

### 4. Decide on a Rejection Region

• If P(  $T \in \Gamma$  /  $H_0$ ) is too low, we know we are safely rejecting  $H_0$ 

• What should be our rejection region in our example?

## 4. Decide on a Rejection Region

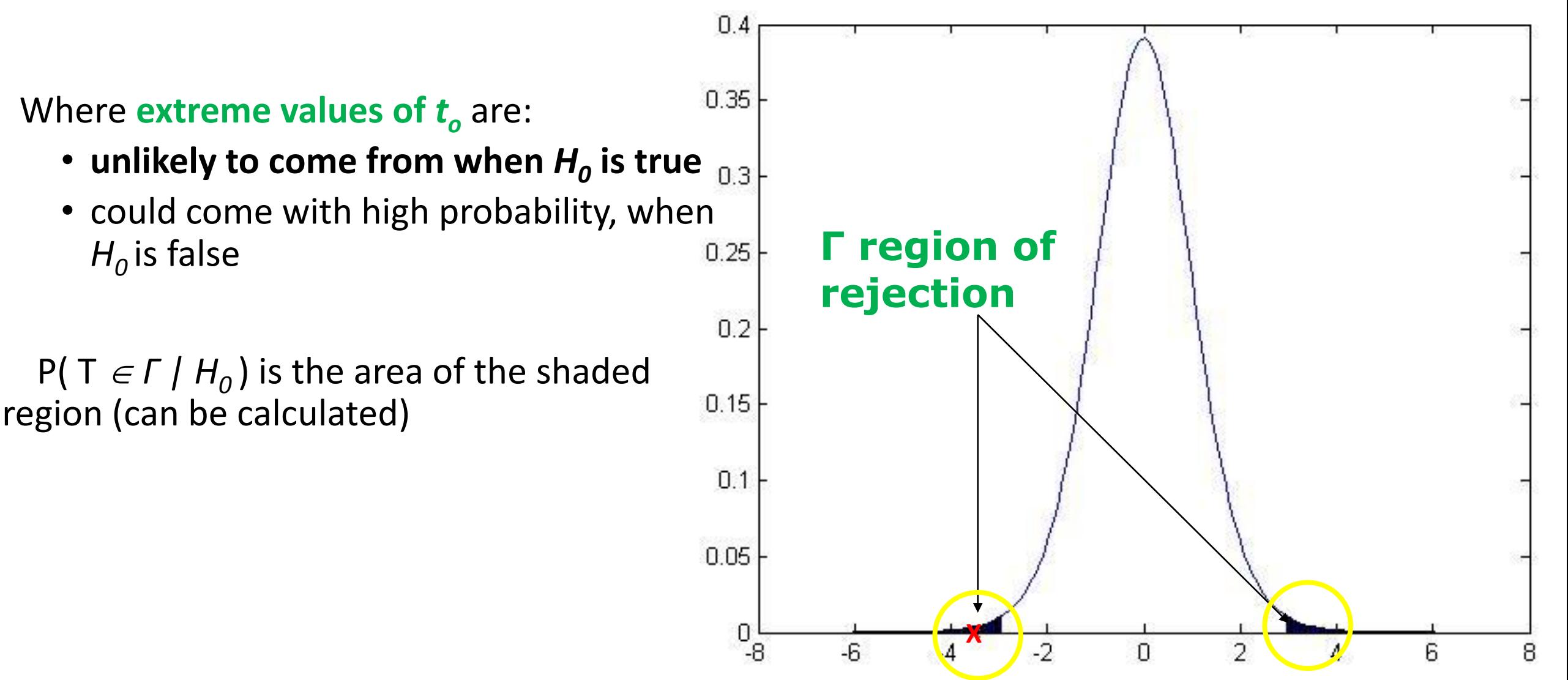

## Rejection Procedure

- Pre-select a probability threshold *a*
- Find a **rejection region**  $\Gamma = \{ t : |t| > c \}$ , such that  $P(T \in \Gamma | H_0) = a$
- Decide
	- **Reject** *H0* , if *t<sup>o</sup> Γ* (recall: *t<sup>o</sup>* **is the observed** *T* in our data)
	- *Accept H<sub>0</sub>*, otherwise

What values do we usually use for *a* in science?

0.05 is typical Smaller ones are also used: 0.01 , 0.001

When  $t_{o} \in \Gamma$  we say the finding is statistically significant at significance level *a* 

### Issues to be Considered

When there exist two or more tests that are appropriate in a given situation, how can the tests be compared to decide which should be used?

• If a **test is derived under specific assumptions** about the **distribution of the population being sampled**,

how well will the test procedure work **when the assumptions are violated?**

### Parametric versus non-Parametric Tests

#### • **Parametric test**

Makes the assumption that the **data are sampled** from a **particular class of distributions**

It then becomes **easier to derive the distribution of the test statistic**

### • **Non-Parametric test**

**No assumption** about a particular class of distributions

## Permutation Testing

- Often in biological data, we do *not know much* **about the data distribution**
- How do we obtain the distribution of our test statistic?
- Great idea in statistics: permutation testing
- Recently practical because it requires computing power (or a lot of patience)

## Permutation Testing

- 1. In our first example, we want to calculate  $p(t | H_0)$
- **2.** If  $H_0$ , then it does not matter which group each value  $x_i^1$  comes from
- 3. Then, if we **permute the group labels**, we would get a value for our test statistic **given the null hypothesis holds**
- 4. If we get a lot of such values, we can estimate (approximate) *p( t | H0 )*

## Permutation Testing Revisited

- Decide what can be permuted, if the null hypothesis is true
- For all (as many as possible) permutations of the data, calculate the **test statistic**  on the permuted data:  $t_B$
- Estimated p-value =  $#$ { | $t_B$ |  $\ge$  | $t_o$ |  $\}$  |  $#$ B

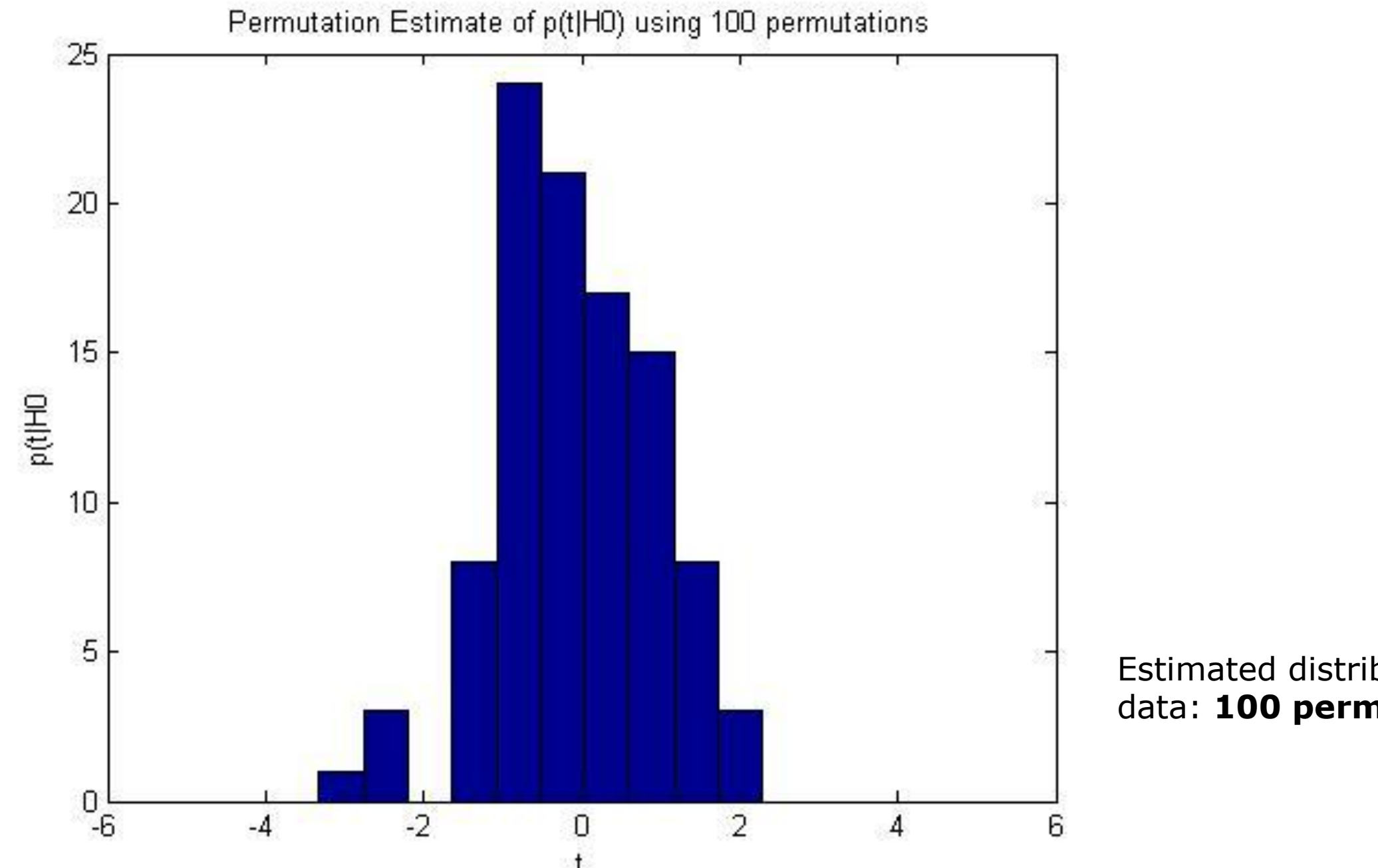

Estimated distribution from our data: **100 permutations**

Does It Really Work?

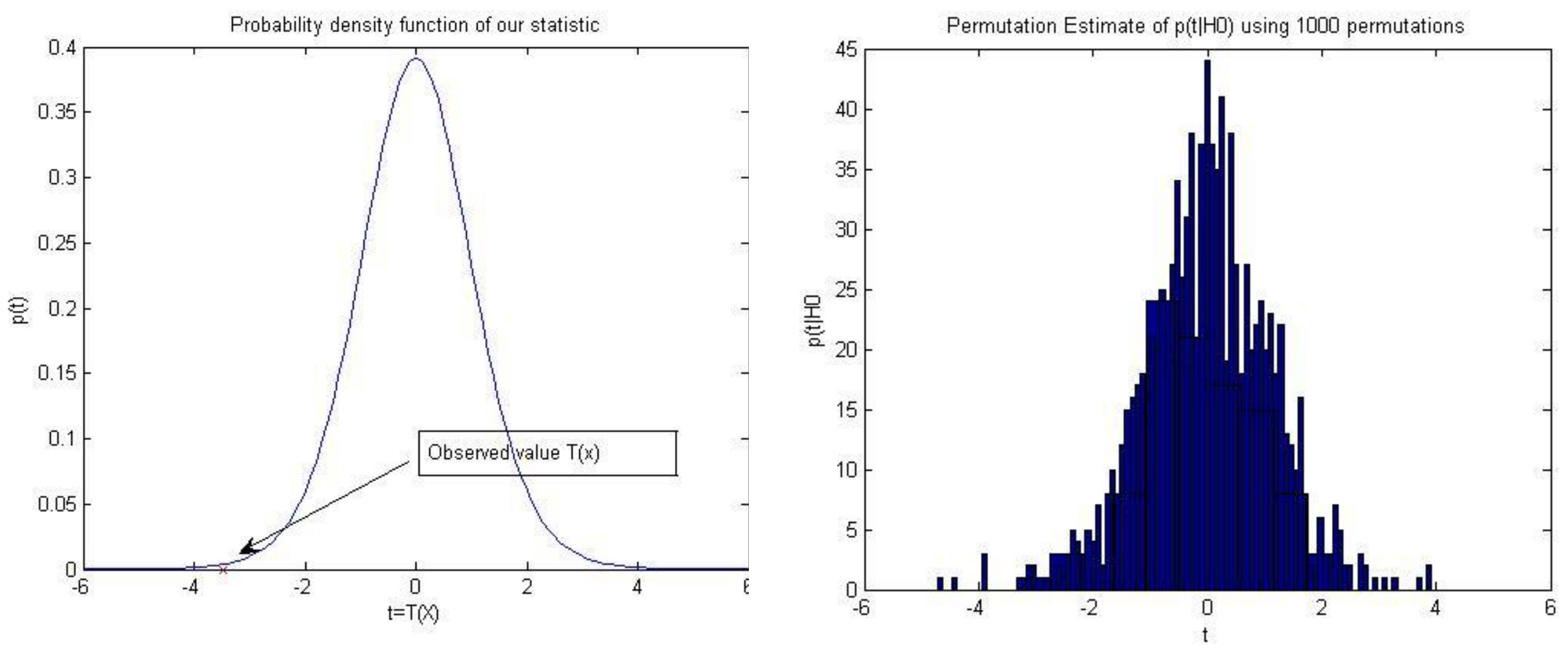

True distribution **calculated** 

**theoretically** Estimated distribution from our data: **1,000 permutations**

Does It Really Work?

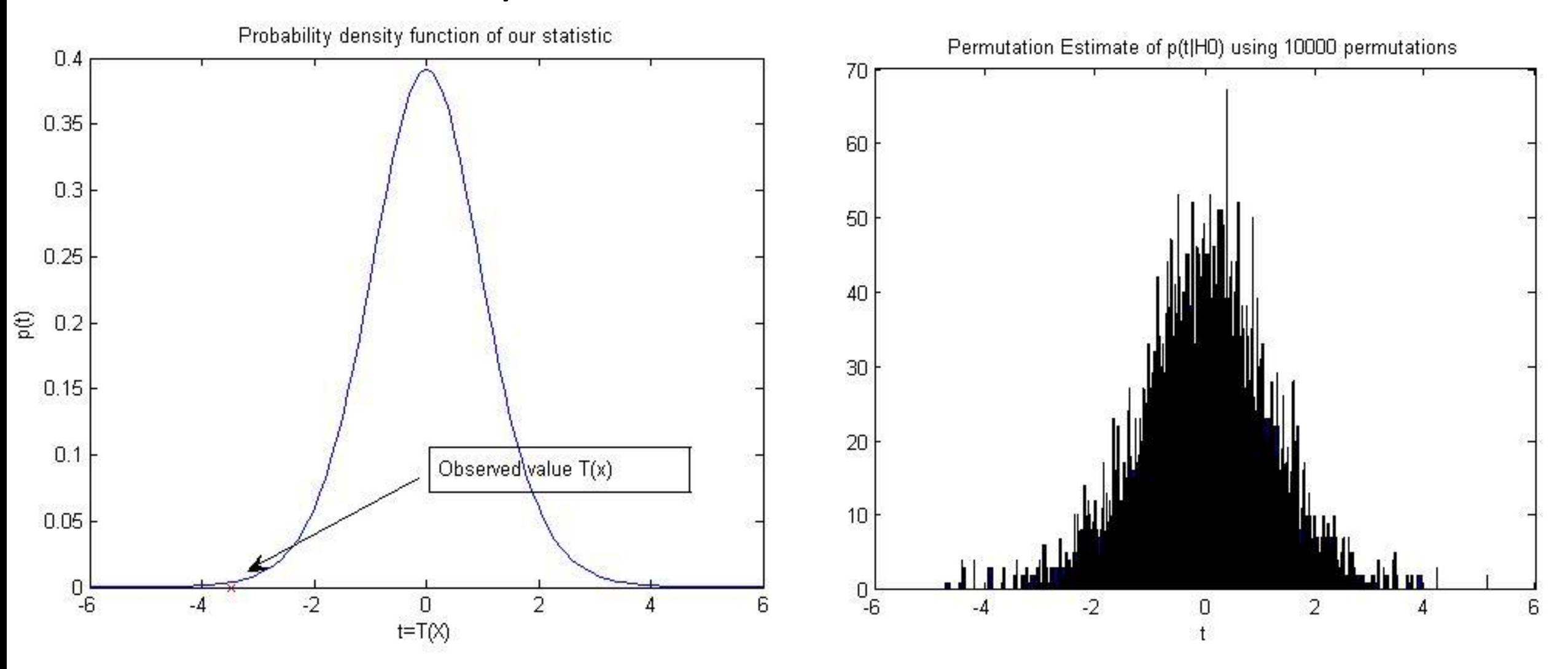

True distribution calculated theoretically Estimated distribution from our data: **10,000 permutations**

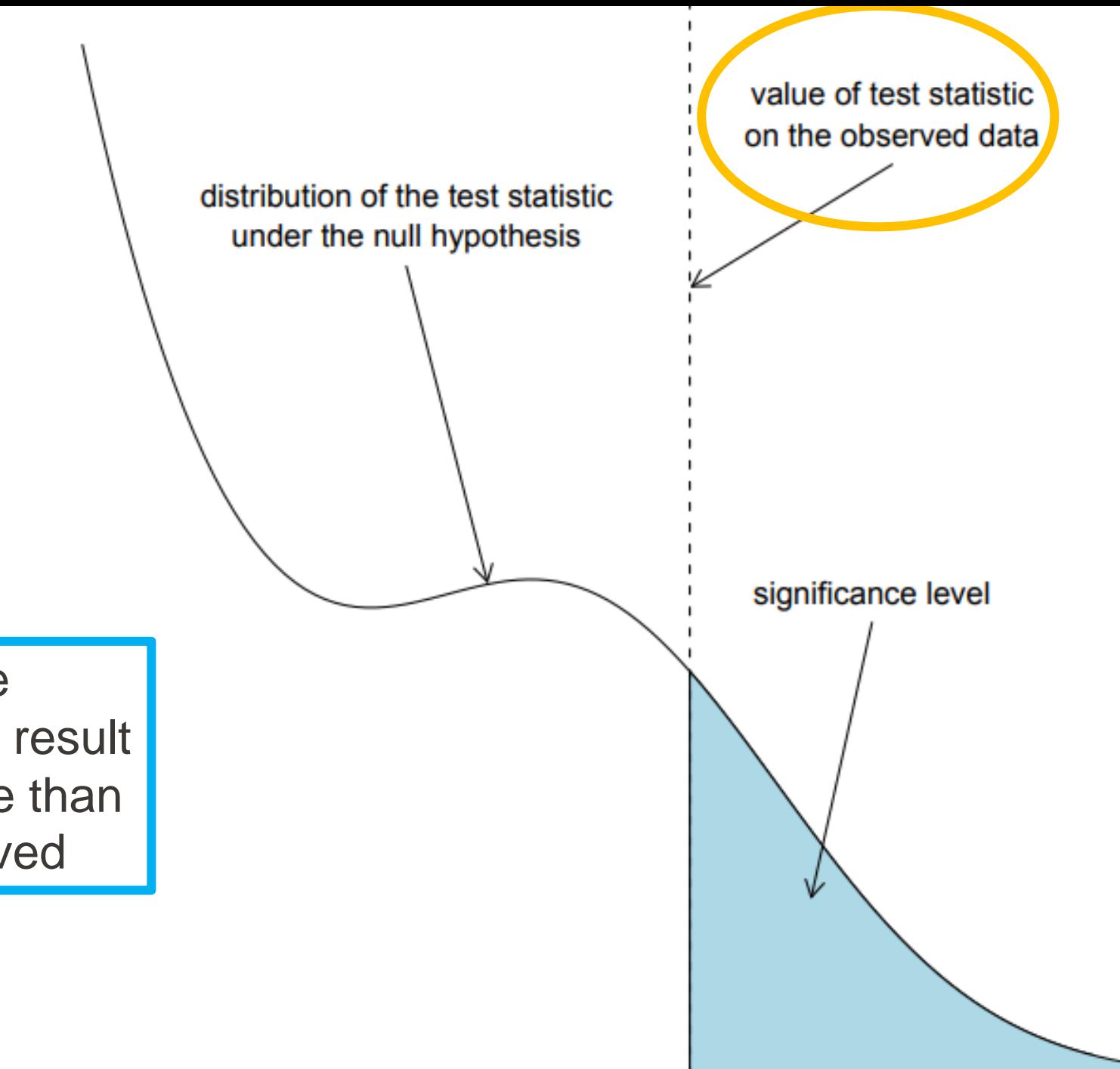

**p-value** is defined as the probability of obtaining a result equal to or more extreme than what was actually observed

- The area to the right of  $t(o_A, o_B)$  is the "significance" level"—the probability that some  $t^* \geq t(o_A, o_B)$  would be generated if the null hypothesis were true.
	- Also called the p-value.

The Significance Level

Small values suggest the null hypothesis is false, given the observation of  $t(o_A, o_B)$ .

- · Corollary: all else being equal, a large difference between  $e(o<sub>A</sub>)$  and  $e(o<sub>B</sub>)$  yields a smaller significance level (as one would hope!).
- Values below  $0.05$  are typically considered "good enough."

So all we have to do is calculate the distribution of  $t$ .

The classical approach:

- Keep adding assumptions until we arrive at a known distribution which we can calculate analytically.
- E.g.: Student's t-test.

**Calculating** the **Distribution** 

- Assume that  $e(o<sub>A</sub>)$  and  $e(o<sub>B</sub>)$  are sample means from a bivariate Normal distribution with zero covariance. Then we know  $t$  is distributed according to Student's t-distribution if the null hypothesis is true.
- Back in the stone age, computing with rocks and twigs, making those assumptions made the problem tractable.
- But the problem with this approach is that you may falsely reject the null hypothesis if one of the additional assumptions is violated. (Type I error.)

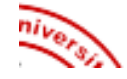

- Simulate the distribution using a *randomization* test.
- It's just as good as analytical approaches, even when the analytical assumptions are met! (Hoeffding 1952)
- What you And it's better when they're not. (Noreen 1989)
- Best of all: dirt simple. SHOULD
- do

Intuition:

- Erase the labels "output of  $A$ " or "output of  $B$ " from all of the observations.
- Now consider the population of every possible labeling. (Order relevant.)
- If the systems are really different, the observed labeling should be unlikely under this distribution.

### Statistical Errors

### • **Type 1 Errors**

-Rejecting  $H_0$  when it is actually true -Concluding a difference when one does *not actually exist*

### • **Type 2 Errors**

-Accepting  $H_0$  when it is actually false (e.g. previous slide) -Concluding no difference when **one does exist**

Errors can occur due to **biased/inadequate sampling, poor experimental design** or the use of **inappropriate/non-parametric** tests.

## Regarding the Choice of a Test

When we cannot reject  $H_0$  it does <u>not</u> mean  $H_1$  holds!

• It could be that we do **not have enough power**, i.e.,

 $H_1$  is not that "different enough" from  $H_0$  to distinguish it with the given **sample size** 

of all possible tests for a hypothesis choose the one with the maximum power

**Power analysis** methods need to be employed.

 $T_A$ : the proportion of total recording time which lies within  $\pm \Delta t$  of any spike from A. T<sub>B</sub> calculated similarly.

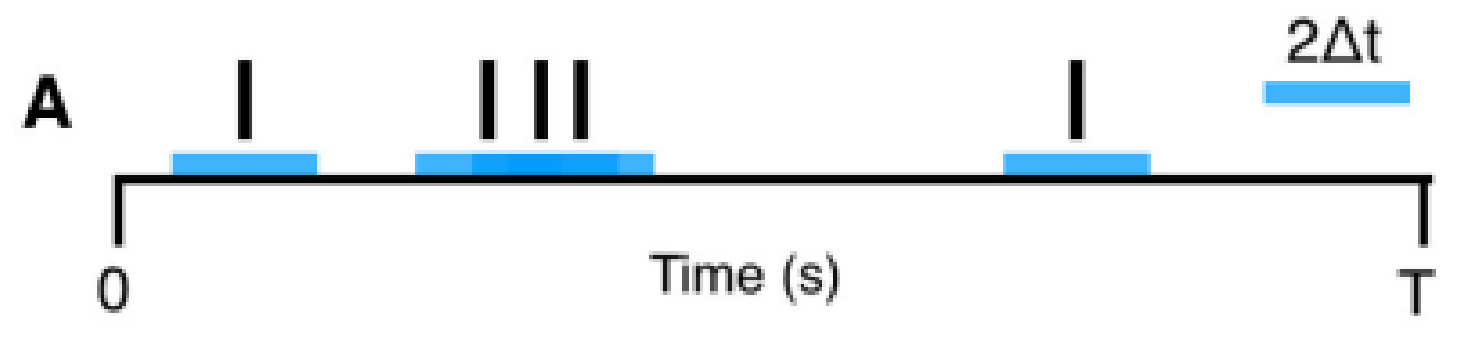

T<sub>A</sub> is given by the fraction of the total recording time (black) which is covered (tiled) by blue bars. Here TA is 1/3.

**P<sub>A</sub>**: the proportion of spikes from A which lie within  $\pm \Delta t$  of any spike from B. P<sub>B</sub> calculated similarly.

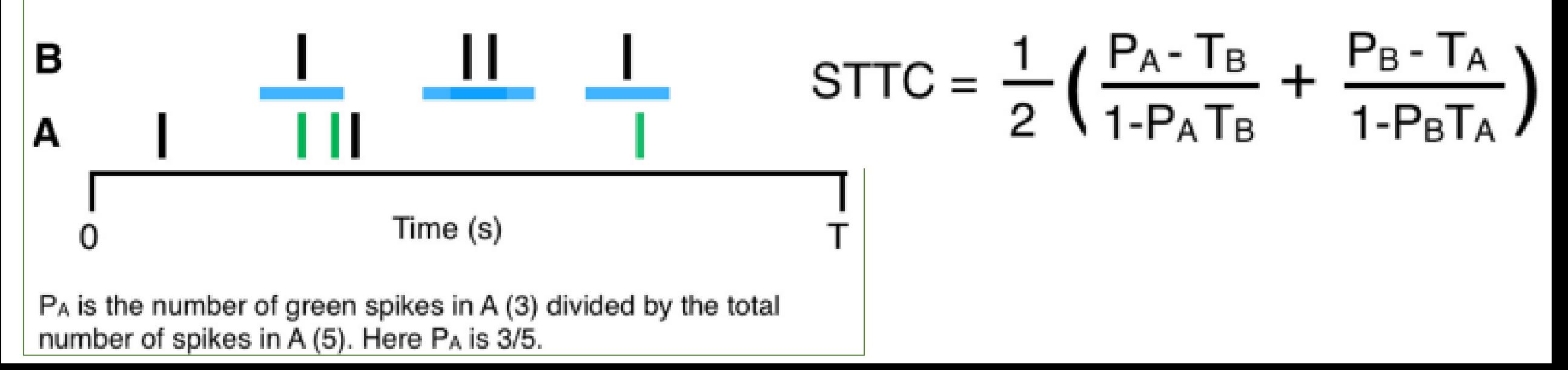

# Directional STTC Temporal Correlation Metric

Extended STTC metric to take into consideration the order of the correlation of the spike trains of two neurons

**Directional STTC<sub>AB</sub>** represents a measure of the chance that firing events of A will precede firing events of B

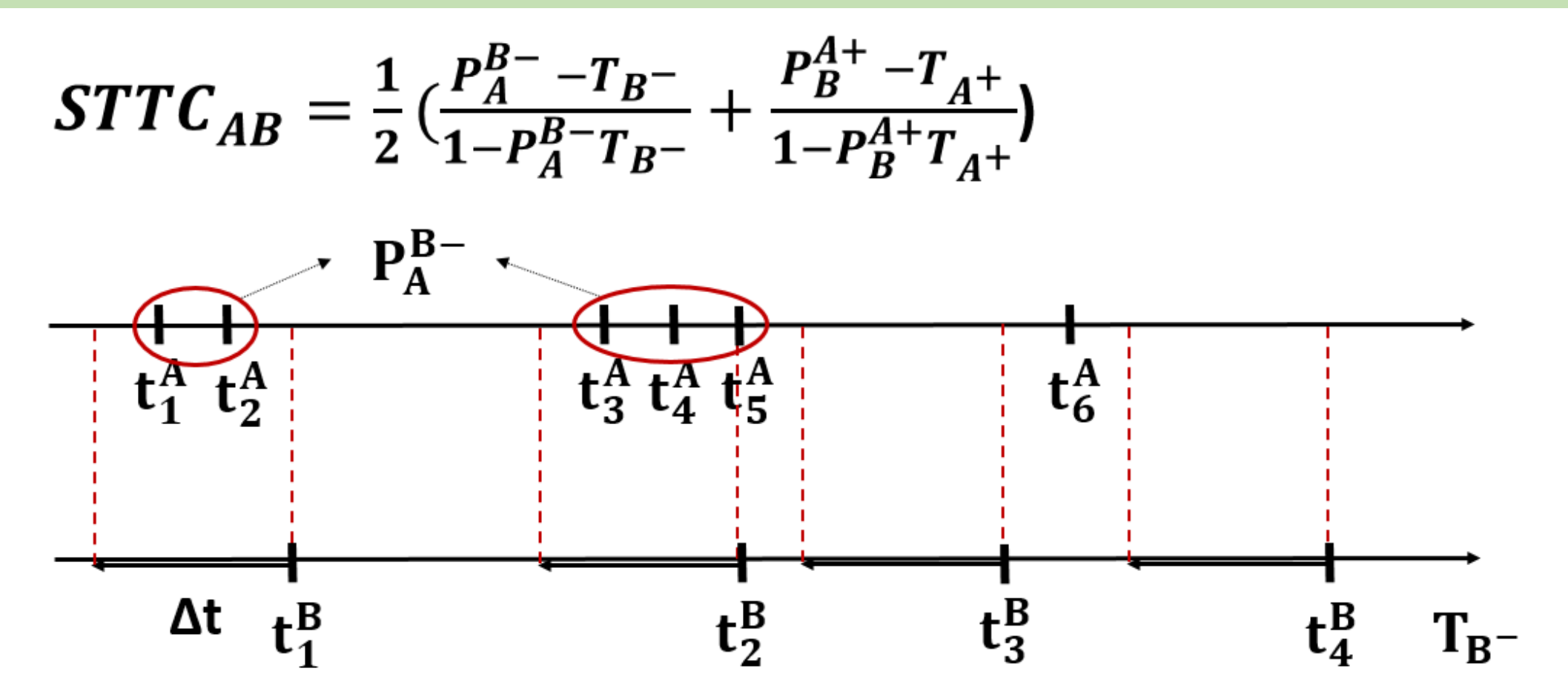

 $P_{A}^{B-}$ : fraction of firing events of A that occur within an interval  $\Delta t$  prior to firing events of B  $T_{B}$ -: fraction of total recording time covered by the intervals  $\Delta t$  prior to each spike of B Δt: specific lag (input in directional STTC)

Advantages of Directional STTC vs. other correlation metrics

$$
STTC_{AB} = \frac{1}{2} \left( \frac{P_A^{B-} - T_B^{-}}{1 - P_A^{B-}T_B^{-}} + \frac{P_B^{A+} - T_A^{+}}{1 - P_B^{A+}T_A^{+}} \right)
$$

- Relative spike-time shifts (lag parameter)
- Local fluctuations of neural activity or noise
	- accounting the amount of correlation expected by chance  $(T_A + \& T_B -)$
- The presence of periods without firing events
	- only the firing events contributes on the correlation metric of directional STTC ( $P_A^{B-}$  &  $P_B^{A+}$ )

Example – Degree of connectivity considering the significant directional STTC edges

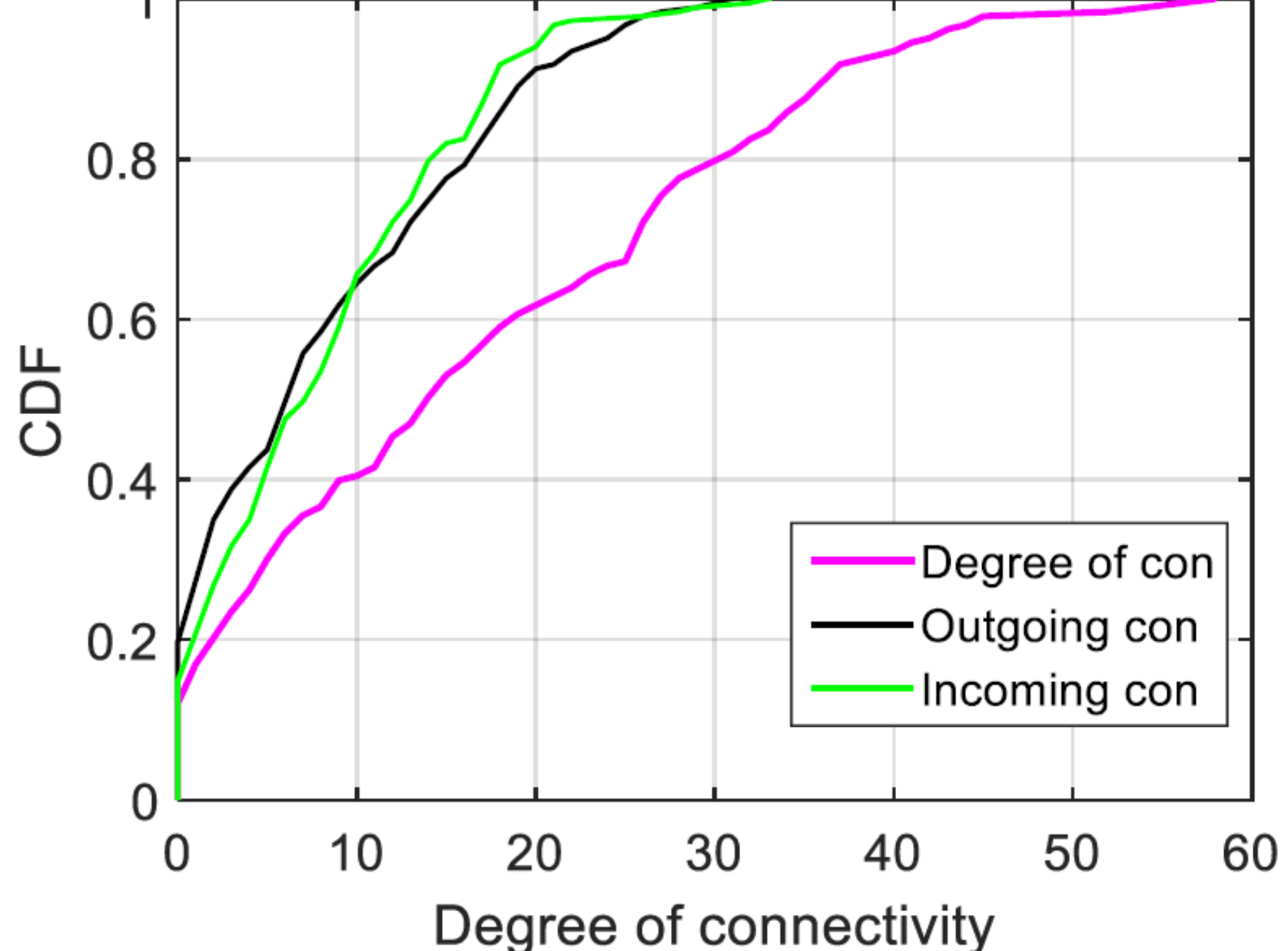

## Conditional STTC  $(A\rightarrow B \mid C)$  STTC $_{AB}^{C}$

$$
STTC_{AB}^{C}=\frac{1}{2}(\frac{\frac{N_{B^{-}A}^{CA}}{N_{A}}-T_{B^{-}}}{1-\frac{N_{B^{-}A}^{CA}}{N_{A}}T_{B^{-}}}+\frac{\frac{N_{A^{+}B}^{CA}}{N_{B}}-T_{A^{+}}}{1-\frac{N_{A^{+}B}^{CA}}{N_{B}}T_{A^{+}}})
$$

 $N_A$  is the number of firing event in A &  $N_B$  is the number of firing event in B.

 $T_{A^+}$  is the fraction of the total recording time which is covered by the tiles + $\Delta$ t after each spike of A, that fall within the tiles  $\Delta t$  after each spike of C.

 $T_B$ – is the fraction of the total recording time which is covered by the tiles  $\Delta$ t before each spike of B.

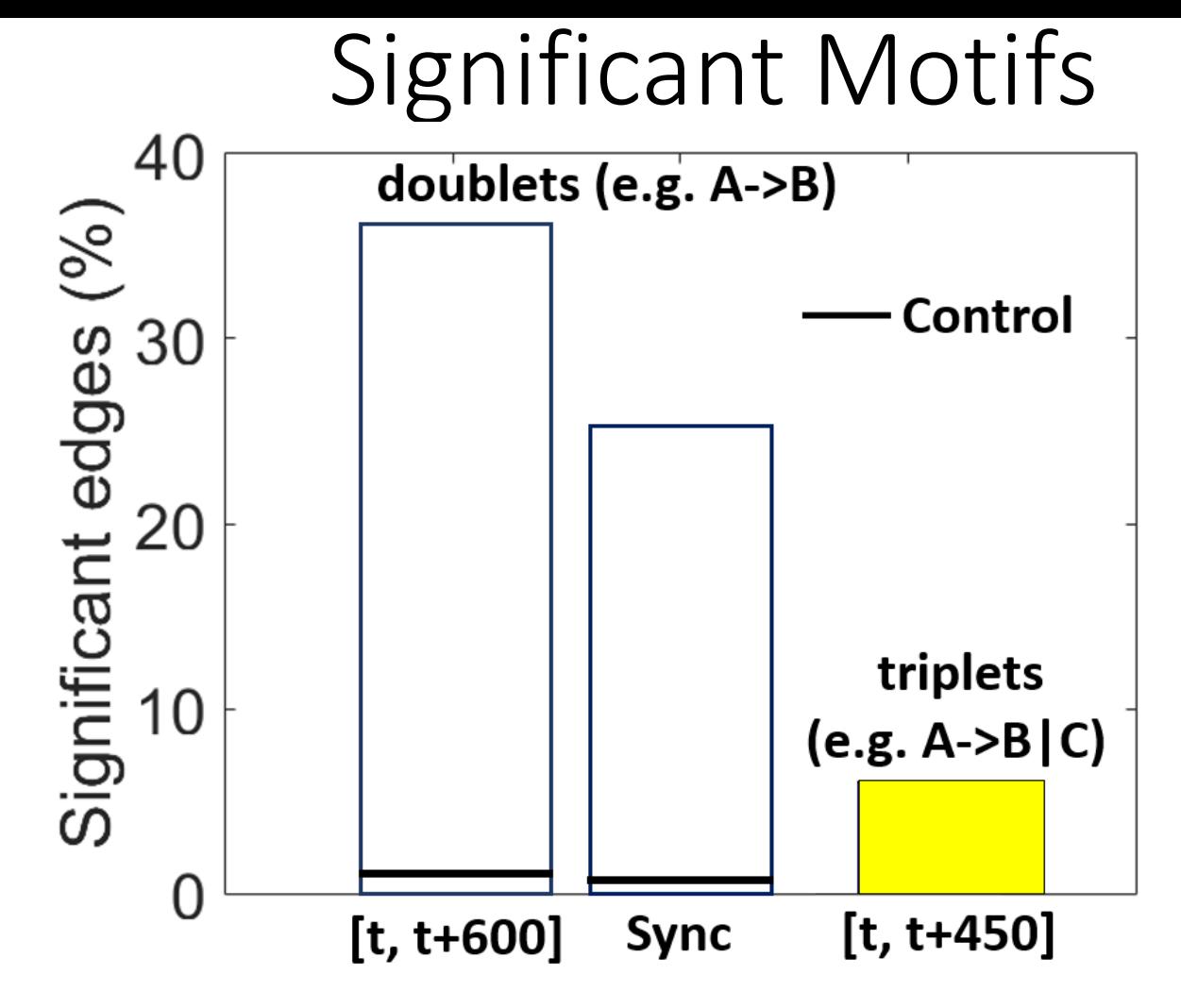

**Directional edge** " $A \rightarrow B$ " indicate that firing events of A proceed firing events of B by a specific lag Circular shuffling by random delays of the neural traces is used to assess **significance** of directional edges

**Null distribution:** STTC values for the circular shifted neurons

**Significant edge**: real STTC value higher than 3 standard deviation of null distribution

## Example: Null distribution test for directional STTC

### **For a given pair (A,B)**

- 1. Circular shift the spike train of the neuron A,  $A<sup>1</sup>$
- 2. Estimate the directional STTC $(A<sup>1</sup>, B)$
- 3. Repeat the above steps 100 times
- 4. Estimate the mean & standard deviation of the obtained STTC values
- 5. The statistical significant threshold  $(thr) = mean + 3$  std dev

If the directional STTC  $(A, B)$  > thr, the edge  $(A, B)$  is statistically significant.

The criterion can be strengthen with more repetitions (e.g., **1000)**, a larger number of std dev (e.g., **5**).

## Strengthen the Criterion of Significant Edge

- Reject the null hypothesis test
- The total number of spikes of A within a STTC lag of spikes of B is above 3.
- The total number of spikes of B within a STTC lag of spikes of A is above 3.

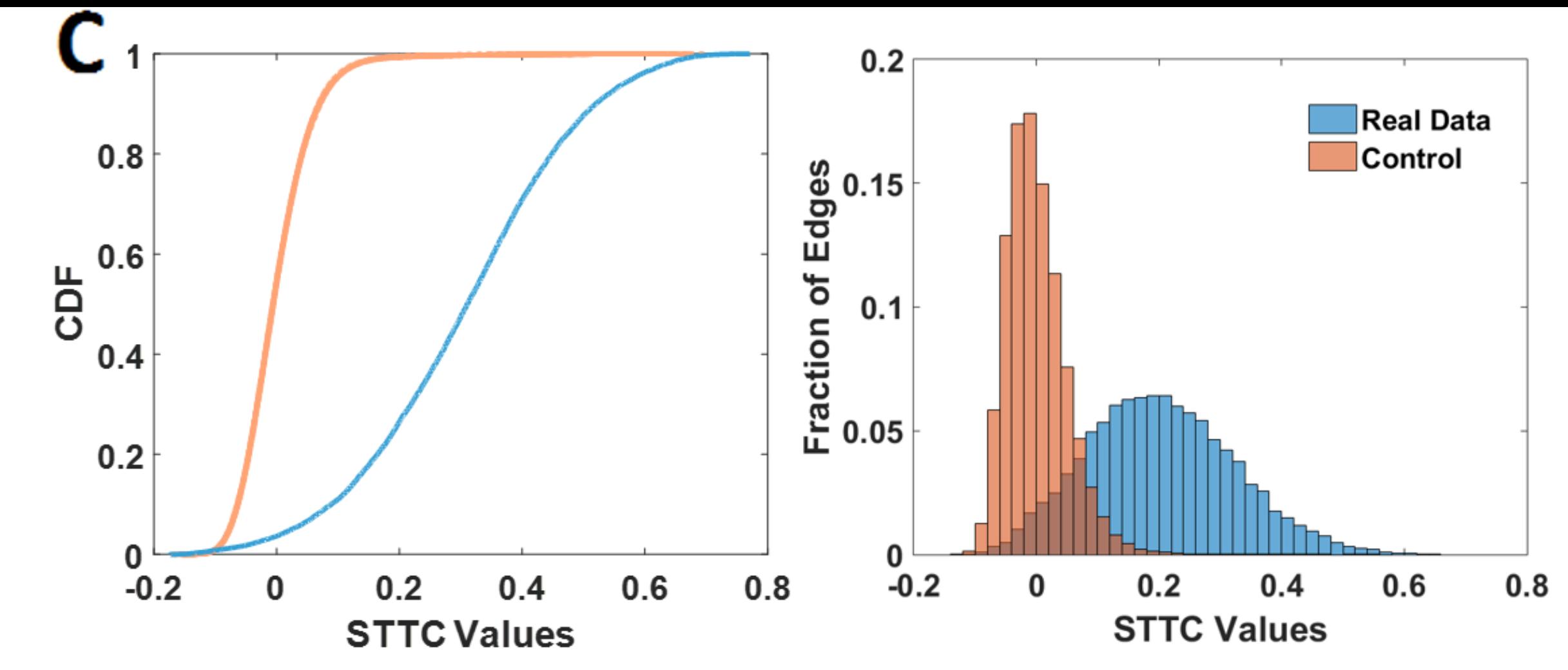

- 1. Control group: each neuron trace is circular shifted by random delay
- 2. For each pair of 'shifted' neurons estimate the directional STTC & null distribution
- 3. Identify the significant edges of the control group

The **real neuron traces** appear **higher** values of directional STTC & percentage of significant edges

- **Non-parametric** test of the equality of **continuous 1D** probability distributions
- Quantifies a **distance between two distribution** functions
- Can serve as a **goodness of fit test**
- **Null hypothesis**
- H<sub>0</sub>: Two samples drawn from **populations with same distribution**
- **The maximum absolute difference between the two CDFs**

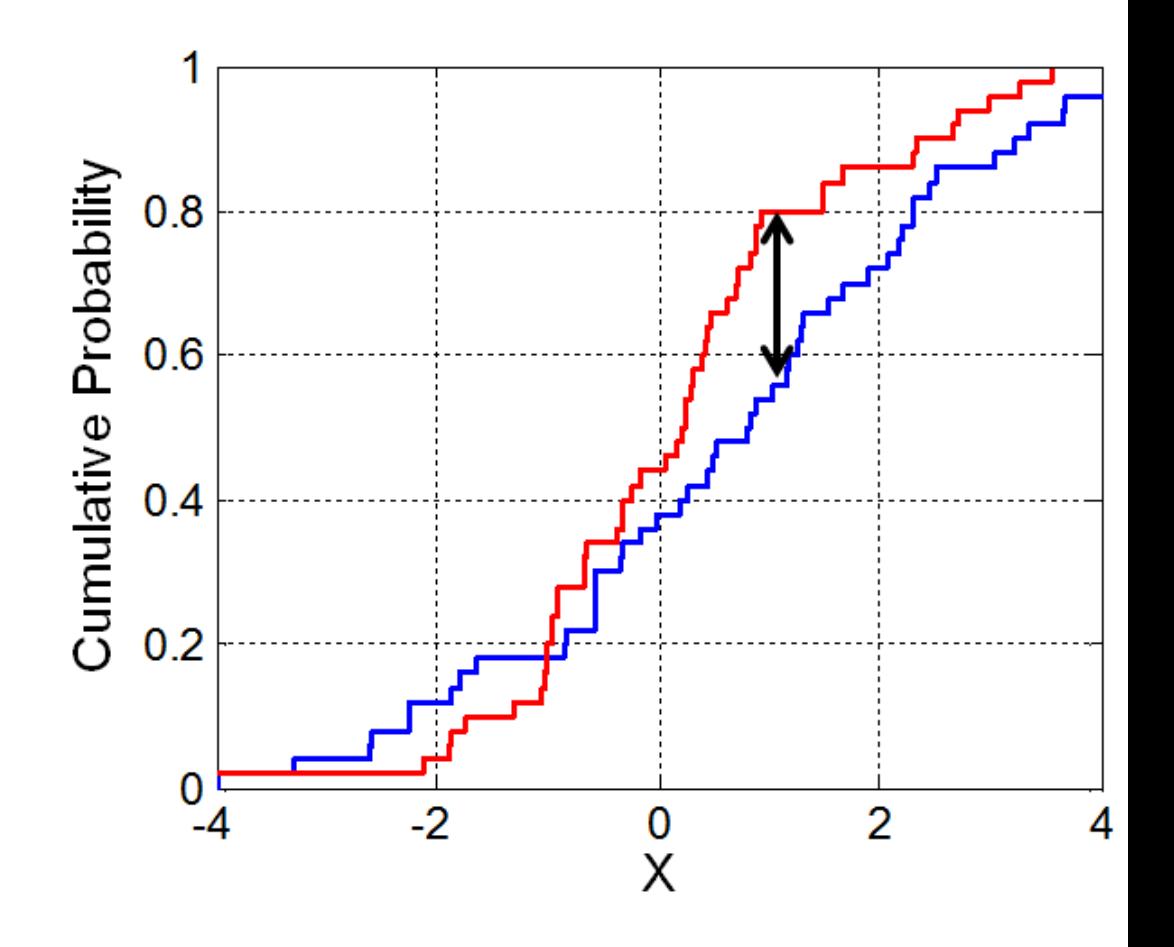

- **Non-parametric** test of the equality of **continuous 1D** probability distributions
- Quantifies a **distance between two distribution** functions
- Can serve as a **goodness of fit test**

$$
D_{n,m}=\sup_x|F_{1,n}(x)-F_{2,m}(x)|,
$$

where  $F_{1,n}$  and  $F_{2,m}$  are the empirical distribution functions.

The null hypothesis is rejected at level  $\alpha$  if

$$
n > c(\alpha) \sqrt{\frac{n+m}{nn}} \mid n \text{ & m: size of the sample datasets}
$$
\n
$$
\frac{\alpha}{c(\alpha)} \frac{0.10}{1.22} \frac{0.05}{1.36} \frac{0.025}{1.48} \frac{0.01}{1.63} \frac{0.005}{1.73} \frac{0.001}{1.95}
$$

and in general by

$$
c\left(\alpha\right)=\sqrt{-\frac{1}{2}\ln\Bigl(\frac{\alpha}{2}\Bigr)}.
$$

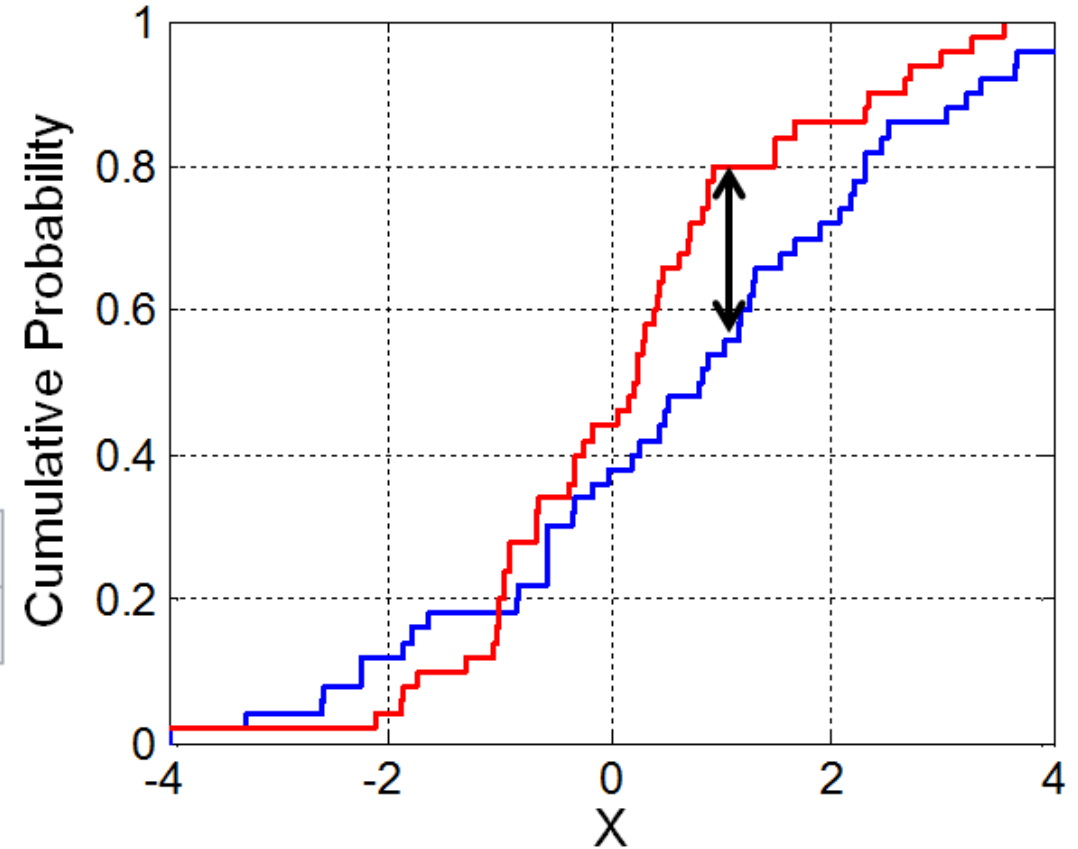

• Kolmogorov computed the expected distribution of the distance of the two CDFs when the null hypothesis is true.

## Example: Kolmogorov-Smirnov Test

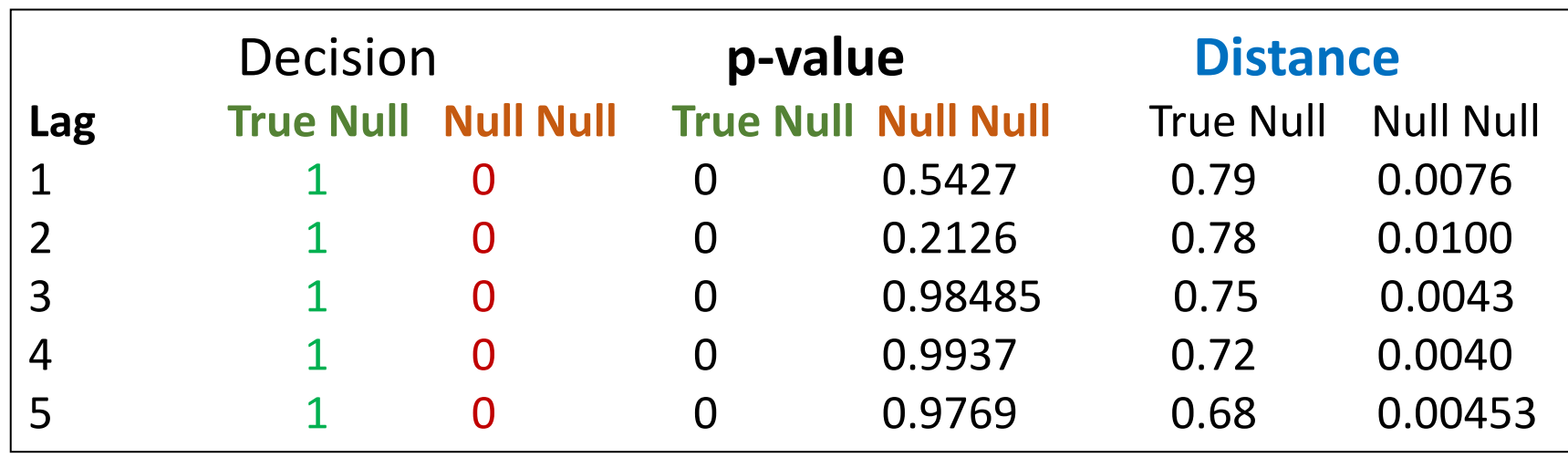

**Distance of the two distributions In Sup norm**

For **all neuron pairs (**A, B), populate the following distributions with Population 1: real STTC of the pair (A,B) Population 2: random circular shift in one of the two spike trains of (A,B) Population 3: random circular shift in one of the two spike trains of (A,B)

#### **True Null: Population 1 vs. Population 2 Null Null: Population 2 vs. Polulation 3**

## Example: Null distribution test for directional STTC

### **For a given pair (A,B)**

- 1. Circular shift the spike train of the neuron A,  $A<sup>1</sup>$
- 2. Estimate the directional STTC $(A<sup>1</sup>, B)$
- 3. Repeat the above steps 100 times
- 4. Estimate the mean & standard deviation of the obtained STTC values
- 5. The statistical significant threshold  $(thr) = mean + 3$  std dev

If the directional STTC  $(A, B)$  > thr, the edge  $(A, B)$  is statistically significant.

The criterion can be strengthen with more repetitions (e.g., **1000)**, a larger number of std dev (e.g., **5**).

## Strengthen the Criterion of Significant Edge

- Reject the null hypothesis test
- The total number of spikes of A within a STTC lag of spikes of B is above 3.
- The total number of spikes of B within a STTC lag of spikes of A is above 3.

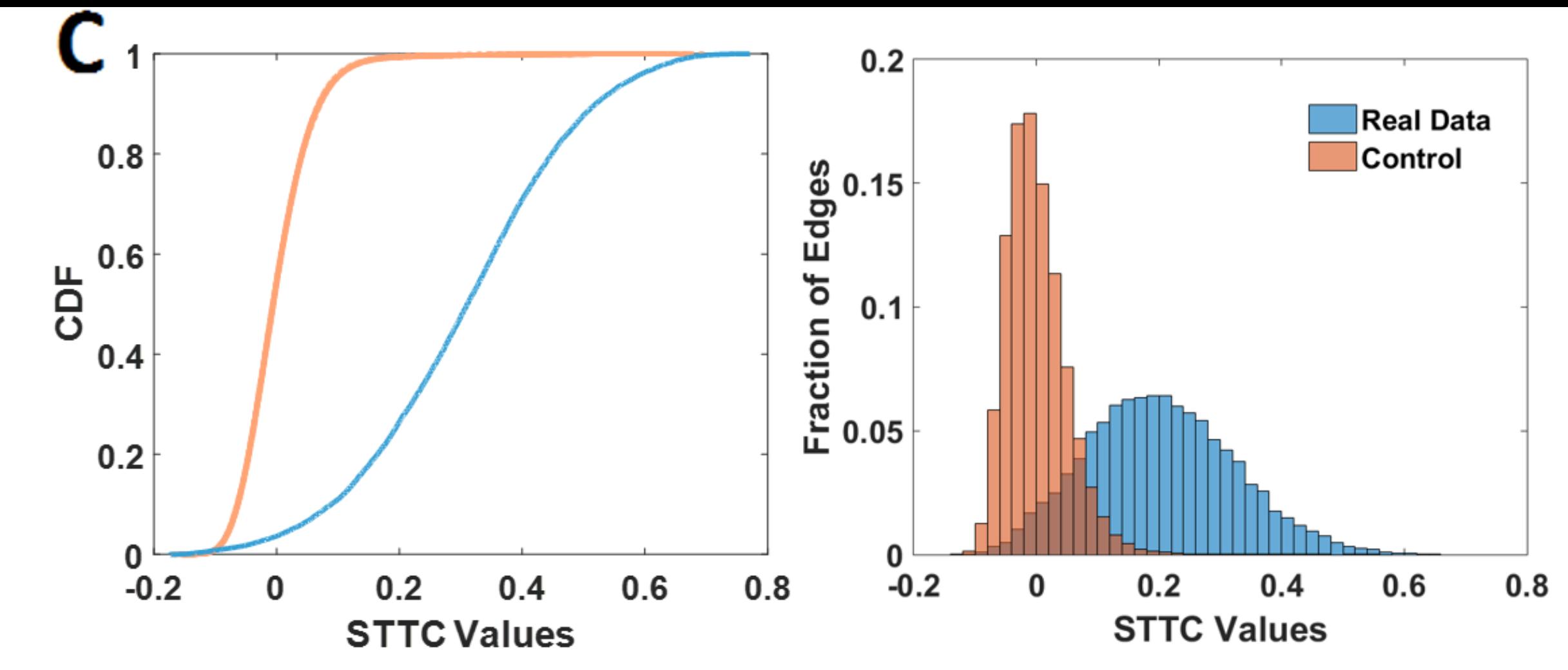

- 1. Control group: each neuron trace is circular shifted by random delay
- 2. For each pair of 'shifted' neurons estimate the directional STTC & null distribution
- 3. Identify the significant edges of the control group

The **real neuron traces** appear **higher** values of directional STTC & percentage of significant edges

- **Non-parametric** test of the equality of **continuous 1D** probability distributions
- Quantifies a **distance between two distribution** functions
- Can serve as a **goodness of fit test**

$$
D_{n,m}=\sup_x|F_{1,n}(x)-F_{2,m}(x)|,
$$

where  $F_{1,n}$  and  $F_{2,m}$  are the empirical distribution functions.

The null hypothesis is rejected at level  $\alpha$  if

$$
n > c(\alpha) \sqrt{\frac{n+m}{nn}} \mid n \text{ & m: size of the sample datasets}
$$
\n
$$
\frac{\alpha}{c(\alpha)} \frac{0.10}{1.22} \frac{0.05}{1.36} \frac{0.025}{1.48} \frac{0.01}{1.63} \frac{0.005}{1.73} \frac{0.001}{1.95}
$$

and in general by

$$
c\left(\alpha\right)=\sqrt{-\frac{1}{2}\ln\Bigl(\frac{\alpha}{2}\Bigr)}.
$$

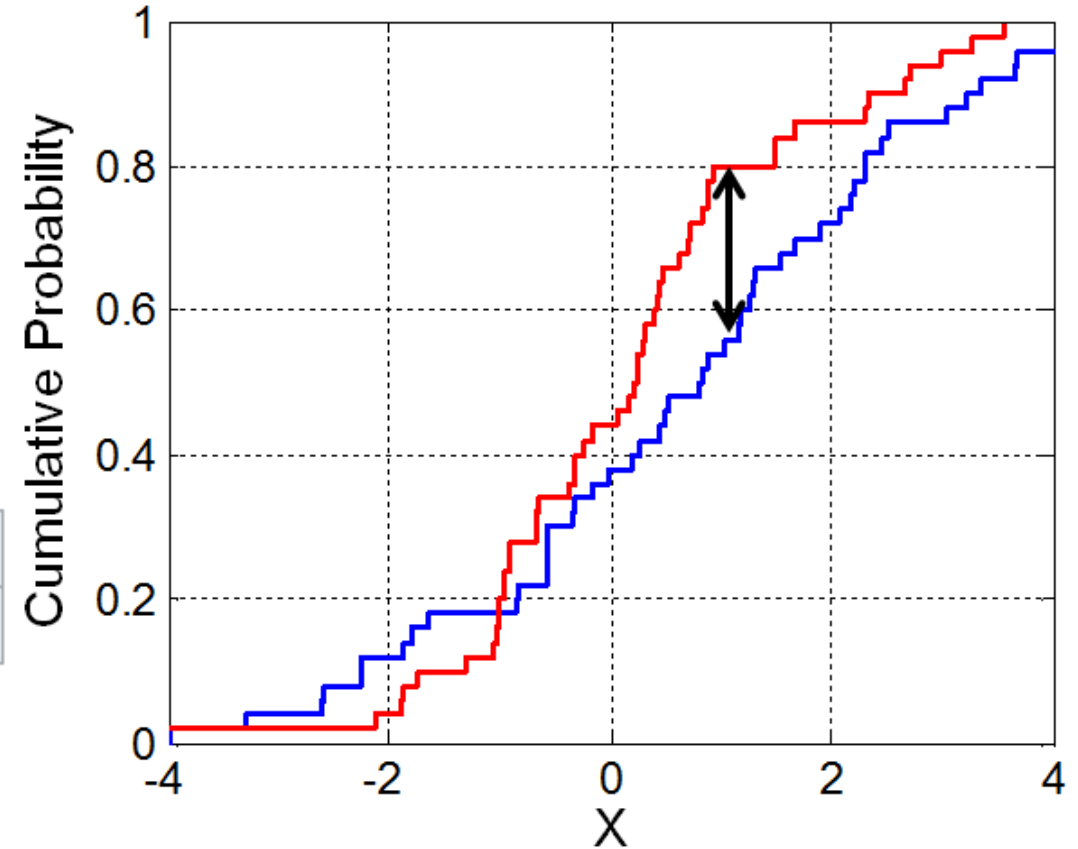

• Kolmogorov computed the expected distribution of the distance of the two CDFs when the null hypothesis is true.

## Example: Kolmogorov-Smirnov Test

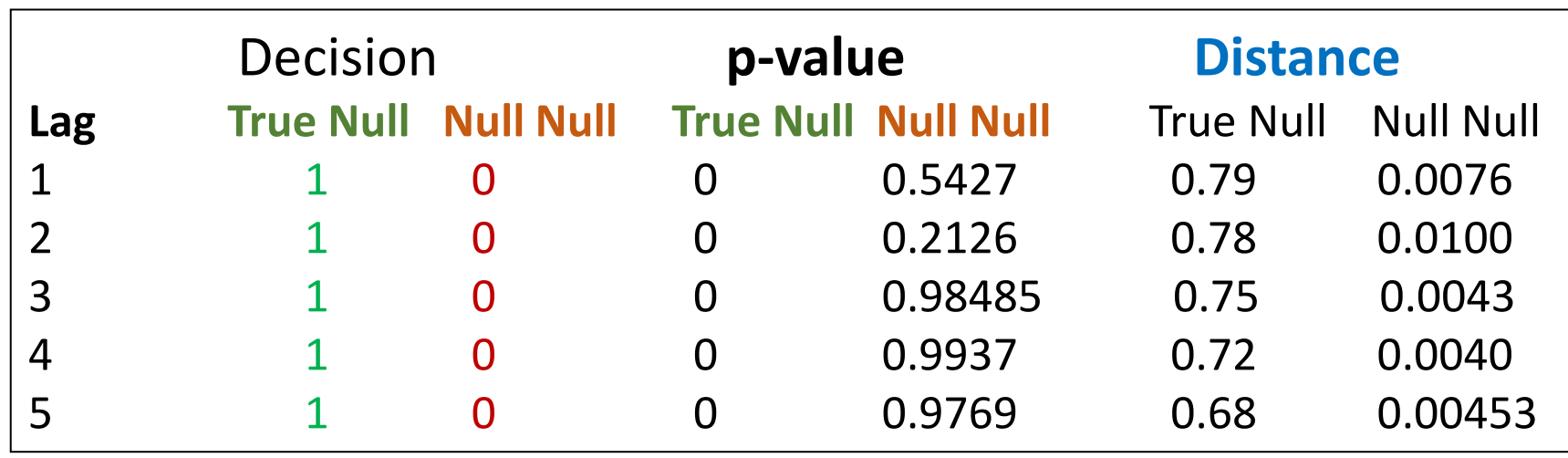

**Distance of the two distributions In Sup norm**

For **all neuron pairs (**A, B), populate the following distributions with Population 1: real STTC of the pair (A,B) Population 2: random circular shift in one of the two spike trains of (A,B) Population 3: random circular shift in one of the two spike trains of (A,B)

#### **True Null: Population 1 vs. Population 2 Null Null: Population 2 vs. Polulation 3**